Prof. Dr.-Ing. E. Kunze Prof. Dr.-Ing. S. Niehe Fachbereich Elektro- und Informationstechnik

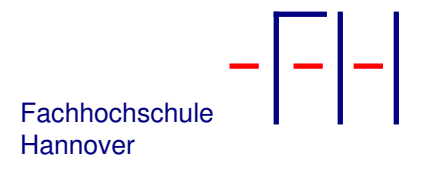

30. September 2011

# **Bahnregelung schnell fahrender Fahrzeuge**

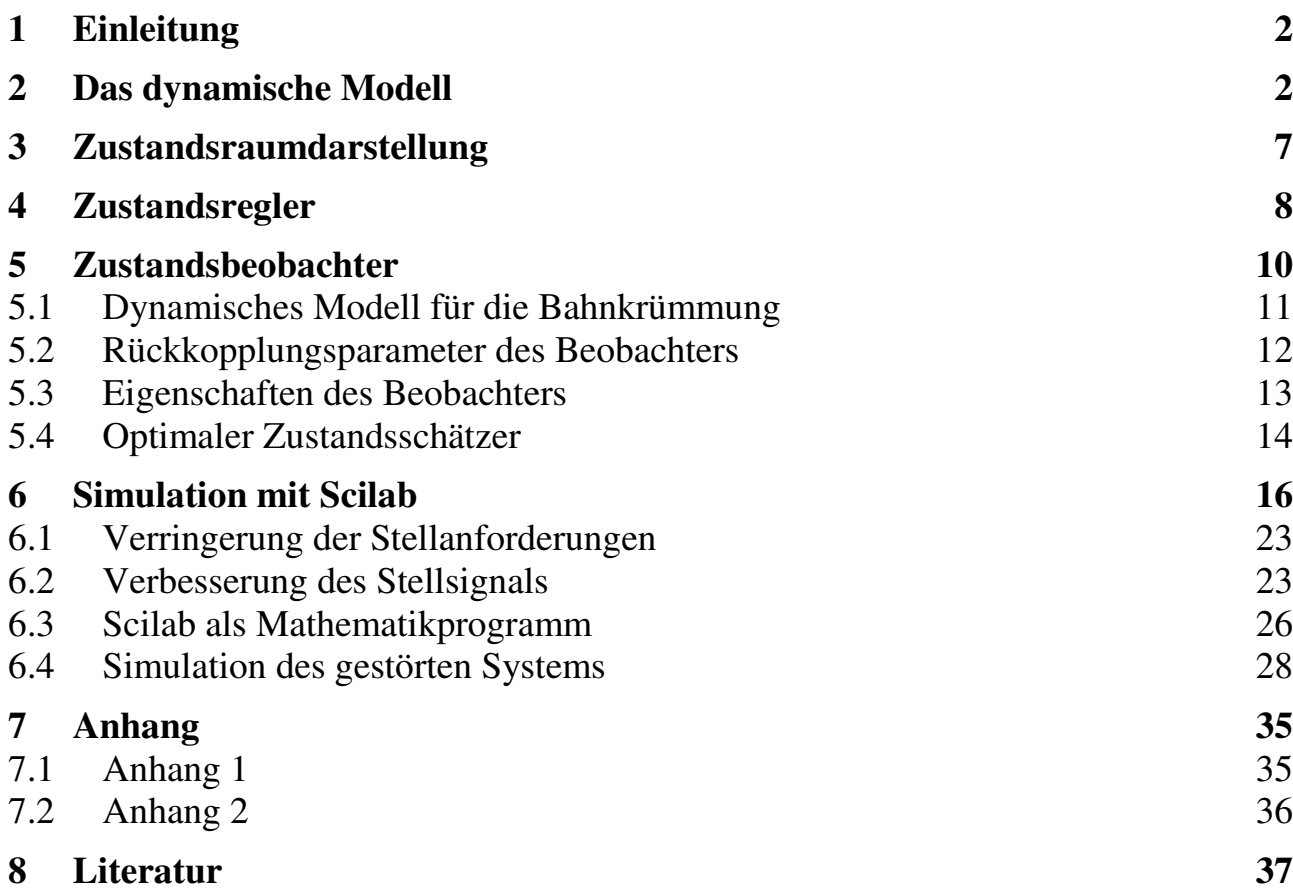

# **1 Einleitung**

Langsam fahrende Fahrzeuge wie z. B. FTFs bewegen sich nach den rein geometrischen Zusammenhängen des Ackermann-Modells, da die Kräfte auf die Räder vernachlässigt werden können. Die Regelung dieser Fahrzeuge wurde im Zwischenbericht vom 03. September 2009 behandelt [1]. Bei schnell fahrenden Fahrzeugen, wie beispielsweise PKWs, lassen sich die Kräfte auf die Räder nicht mehr vernachlässigen, so daß an die Stelle des geometrischen Fahrzeugmodelles ein dynamisches Fahrzeugmodell treten muß. Solche schnell fahrenden Fahrzeuge wurden in dem Vorhaben COBRA 11 oder im Kanaltunnel auf Bahnen geregelt, die durch Leitdrähte vorgegeben waren.

Ein dynanisches Fahrzeugmodell wird bei Kramer [2] beschrieben. Anhand dieses Modelles untersuchte Tang in [3] die Bahnregelung eines PWKs mit Hilfe eines Zustandsreglers. Eine praxistaugliche Zustandsregelung wird von Chen in [4] untersucht.

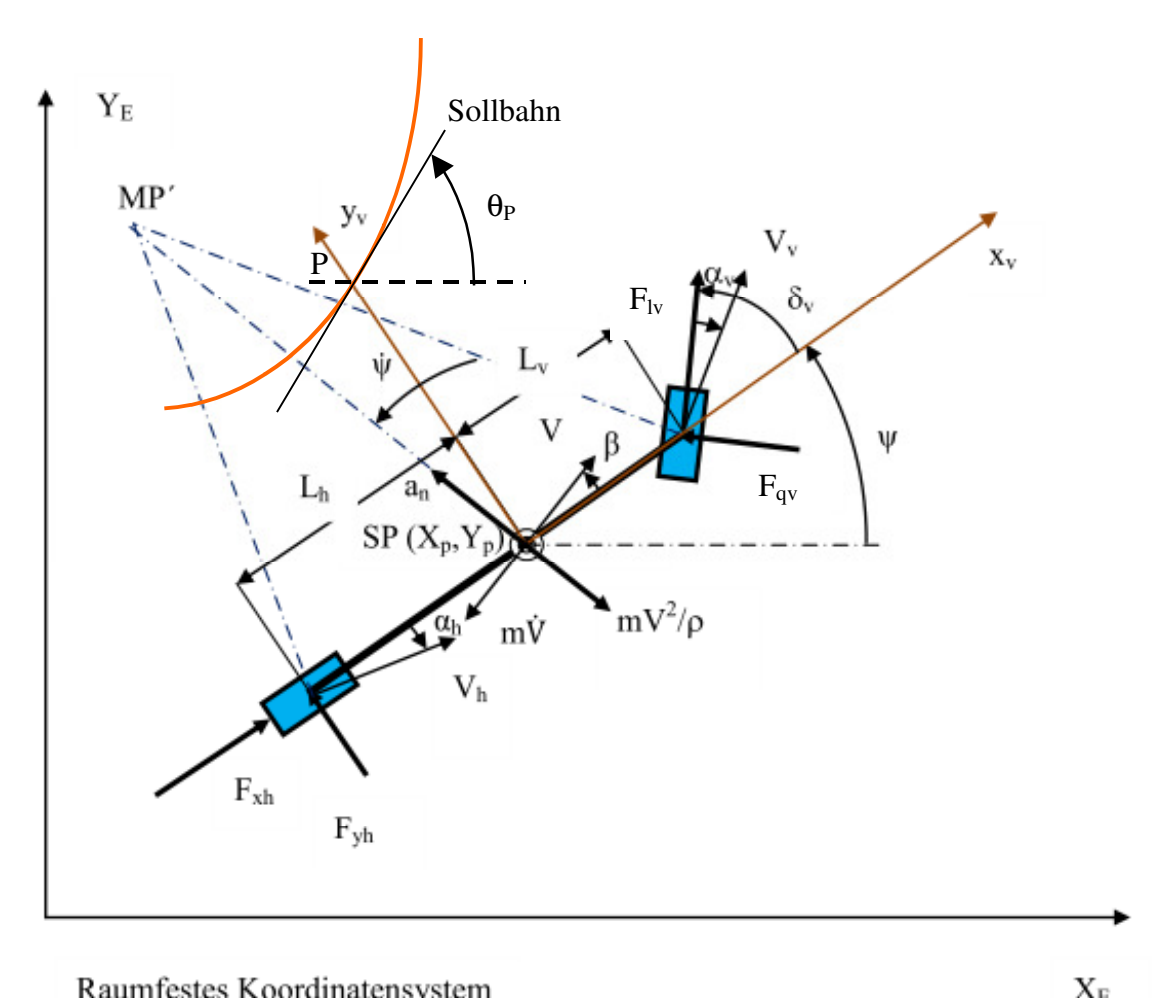

# **2 Das dynamische Modell**

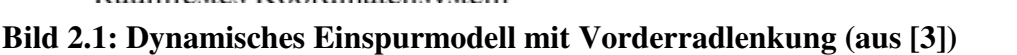

Bild 2.1 zeigt ein Fahrzeug, das auf zwei Räder reduziert wurde. Es besitzt die Masse m, die im Schwerpunkt SP konzentriert ist. Alle Kräfte beziehen sich auf diesen Punkt. Im Schwerpunkt liegt Prof. Dr.-Ing. E. Kunze 3 Prof. Dr.-Ing. S. Niehe

FH Hannover Bahnregelung schnell fahrender Fahrzeuge

auch das Fahrzeugkoordinatensystem  $x_v$ ,  $y_v$ . Die  $x_v$ -Achse liegt auf der Fahrzeugachse und die  $y_v$ -Achse steht senkrecht dazu. Abstände zur Sollbahn werden in diesem Koordinatensystem gemessen. Die Bewegung des Fahrzeugs wird im raumfesten Koordinartensystem  $X_E$ ,  $Y_E$  erfaßt.

Bei einem Lenkwinkel  $\delta_{v}$  ungleich Null dreht sich das Fahrzeug um den Momentanpol MP. Dieser liegt im Schnittpunkt der Lotrechten auf die *Bewegungsrichtung* des Vorder- und des Hinterrades. Diese Richtungen weichen um die Schräglaufwinkel  $\alpha_{\nu}$  und  $\alpha_{h}$  von der Idealrichtung der Räder ab. In die Idealrichtung zieht die Längskraft  $F_{1v}$  bei Vorderradantrieb, bzw. die Kraft  $F_{xh}$  bei Heckantrieb. Der Schwerpunkt des Fahrzeuges bewegt sich mit der Geschwindigkeit V schräg zur Fahrzeuglängsachse. Der dazugehörige Winkel β wird als Schwimmwinkel bezeichnet.

Die Drehung um den Momentanpol erzeugt eine Fliehkraft von der Größe m $V^2/\rho$ , wobei der Krümmungsradius ρ der Abstand des Schwerpunktes SP vom Momentanpol MP ist. Das Fahrzeug nimmt dabei den Drehimpuls  $J_z \cdot \dot{\psi}$  auf.

Damit können folgende Bewegungsgleichungen der Fahrzeugquerdynamik angegeben werden.

## **1. Kräftegleichgewicht in Richtung xv:**

$$
m \cdot \frac{v^2}{\rho} \cdot \sin \beta - m \cdot \dot{v} \cdot \cos \beta + F_{xh} + F_{lv} \cos \delta_v - F_{qv} \sin \delta_v = 0
$$
 (2.1)

Bei der Abstandsregelung spielt die Bewegung in Fahrzeugrichtung keine Rolle. Diese Gleichung wird daher nicht weiter betrachtet.

## **2. Kräftegleichgewicht in Richtung yv:**

$$
m \cdot \frac{v^2}{\rho} \cdot \cos \beta + m \cdot \dot{v} \cdot \sin \beta - F_{yh} - F_{lv} \sin \delta_v - F_{qv} \cos \delta_v = 0
$$
 (2.2)

## **3. Momentengleichgewicht um den Schwerpunkt:**

$$
J_z \ddot{\psi} - L_v \left( F_{lv} \sin \delta_v + F_{qv} \cos \delta_v \right) + L_h \cdot F_{vh} = 0 \tag{2.3}
$$

## **4. Stellantrieb**

Die Bahnführung soll automatisch erfolgen. Dafür wird ein Stellantrieb benötigt. Dieser wird vorerst durch eine dynamische Gleichung 1. Ordnung provisorisch beschrieben. Stellantriebe werden bei Kramer [2] nicht berücksichtigt.

$$
\dot{\delta}_v = K_M (\delta_{\text{vsoll}} - \delta_v) \tag{2.4}
$$

Das Modell soll automatisch auf einer Sollbahn geführt werden. Der Schwerpunkt soll im Idealfall mit dem Punkt P der Bahn zusammenfallen und der Geschwindigkeitsvektor V des Fahrzeuges muß mit der Sollbahnrichtung im stationären Zustand übereinstimmen, damit ein Folgen des Bahnverlaufs möglich ist. Diese Zusammenhänge werden durch Gleichungen zur Fahrkinematik beschreiben:

## **5. Sollbahnrichtung:**

Das Fahrzeug bewegt sich in Richtung seines Geschwindigkeitsvektors V. Dieser hat im festen Bezugssystem die Richtung (siehe Kramer [2], Seite102.

$$
\theta_{y} = \psi + \beta \tag{2.5}
$$

 $\theta_{v}$  ist der Richtungswinkel, mit dem sich das Fahrzeug im raumfesten Koordinatensystem bewegt. Der Winkel ψ gibt die Richtung der Fahrzeugachse an. Der Schwimmwinkel β stellt Abweichung des Geschwindigkeitsvektors V von der Fahrzeugachse dar. In diese Richtung bewegt sich das Fahrzeug.

Der Richtungswinkel der Sollbahn ist der Winkel  $\theta_p$ , der die Bahnrichtung im Punkt P im raumfesten Koordinatensystem angibt. Die Abweichung der Bewegungsrichtung des Fahrzeuges von der Bahnrichtung wird durch den Differenzwinkel θ∆ beschrieben, d. h.

$$
\theta_{\mathbf{A}} = \theta_{\mathbf{P}} - \theta_{\mathbf{v}} \tag{2.6}
$$

Mit Gl. 2.5 führt dies zu der Beziehung

$$
\theta_{\Delta} = \theta_P - \psi - \beta \tag{2.7}
$$

Gl. 2.7 weicht von der Herleitung bei Kramer [2] ab. Dieser bezieht den Richtungswinkel  $\theta_{v}$  auf die Fahrzeuglängsachse xv. In diesem Fall wird θ∆ aber nicht Null, wenn das Fahrzeug die gleiche Richtung angenommen hat wie die Sollbahn. Eine ausführliche Analyse der Kramerschen Fahrzeugkinematik wurde von Niehe in [5] durchgeführt.

#### **6. Sollbahnabstand:**

Der Sollbahnabstand wird im fahrzeugeigenen Koordinatensystem gemessen, da der Abstandssensor am Fahrzeug angebracht ist. Idealerweise regelt ein Bahnführungsalgorithmus das Fahrzeug so, daß sich der Schwerpunkt auf der Sollbahn bewegt. Mit einem Proportionalregler kann dieses Ziel nicht erreicht werden, und man muß mit einer bleibenden Abweichung leben, die man ausreichend klein zu machen versucht.

Eine Änderung des Abstandes des Fahrzeugschwerpunktes von der Sollbahn kann einerseits durch die Bewegung in Richtung des Geschwindigkeitsvektors V erfolgen, wenn ein Differenzwinkel θ<sup>∆</sup> vorhanden ist. Man erhält dann mit dem Geschwindigkeitsbetrag v (Anhang 1):

$$
\dot{y}_V = v[\cos\beta\tan(\theta_\Delta + \beta) - \sin\beta]
$$

Eine weitere Abstandsänderung kann durch die Drehung des Fahrzeuges um seinen Schwerpunkt auftreten. Mit der momentanen Abstandskoordinate y der Sollbahn leistet diese Drehung den Beitrag (Anhang 2)

$$
\dot{y}_{\theta} = -y \cdot \dot{\theta}_{v} \tan \theta_{\Delta}
$$

Beide Terme zusammen ergeben dann mit Gl. 2.5 die Dgl.

$$
\dot{y} = v[\cos\beta\tan(\theta_{\Delta} + \beta) - \sin\beta] - y \cdot (\dot{\psi} + \dot{\beta})\tan\theta_{\Delta}
$$
 (2.8)

Im Normalfall wird *y*( $\dot{\psi} + \dot{\beta}$ ) klein gegen v sein, so daß man mit guter Näherung erhält

$$
\dot{y} = v\theta_{\Delta} \tag{2.9}
$$

Die für die Abstandsregelung wichtigen Gleichungen müssen nun in eine verwendbare Form gebracht werden. Ziel ist ein lineares Gleichungssystem. Dazu sind einige weitere Annahmen erforderlich.

Überwiegend kann man davon ausgehen, daß die Winkel so klein sind, daß die Winkelfunktionen durch ihre Argumente ersetzt werden können. Beim Sinus ergibt sich bis 14° ein Fehler kleiner 1% und bis 43° einer kleiner 10%. Bei der Tangensfunktion sind die Fehler etwa doppelt so groß. Bis zu 25° bleibt der Fehler kleiner 10%, wenn der Kosinus durch 1 ersetzt wird. Wenn man kurzzeitig Fehler bis 20% zuläßt, muß das Bogenmaß kleiner 0,6 rad bleiben.

$$
\overline{O}
$$

Prof. Dr.-Ing. E. Kunze 5 Prof. Dr.-Ing. S. Niehe

#### FH Hannover Bahnregelung schnell fahrender Fahrzeuge

Klein werden die Winkel auf jeden Fall immer dann, wenn sich die Einschwingvorgänge dem stationären Zustand nähert. Die Näherungen führen zu drei linearisierten Gleichungen

$$
m \cdot \frac{v^2}{\rho} + m \cdot \dot{v} \cdot \beta - F_{\gamma h} - F_{\gamma v} \delta_v - F_{\gamma v} = 0
$$
\n(2.10)

$$
J_z \ddot{\psi} - L_v (F_b \delta_v + F_{qv}) + L_h \cdot F_{vh} = 0
$$
\n(2.11)

In Gl. 2.10 läßt sich der Radius ρ, mit dem sich das Fahrzeug um den Momentanpol bewegt, mit Hilfe eines Bogenstückes du und den für die Drehung maßgeblichen Winkeln darstellen:

$$
du = \rho \cdot d(\beta + \psi) \tag{2.12}
$$

Andererseits gilt

$$
v = \frac{du}{dt} \tag{2.13}
$$

Damit erhält man

$$
\frac{\nu}{\rho} = \dot{\beta} + \dot{\psi} \tag{2.14}
$$

Unbekannt sind in den Gleichungen noch die Kräfte. Für die Seitenkräfte F<sub>yh</sub> und F<sub>qy</sub>, die von den Reifen aufgebracht werden, macht man die Annahme:

$$
F_{\rm yh} = c_{\rm h} \, \alpha_{\rm h} \tag{2.15}
$$

$$
F_{qv} = c_v \alpha_v \tag{2.16}
$$

Darin sind  $\alpha_h$  und  $\alpha_v$  die Schräglaufwinkel. Die Faktoren  $c_h$  und  $c_v$  beschreiben die Haftung der Reifen auf dem Straßenbelag und sind damit von diesem abhängig. Unter Vernachlässigung von  $F_{1v}\delta_v$  erhält Gl. 2.10 damit die Form

$$
m \cdot v(\dot{\beta} + \dot{\psi}) - m \cdot \dot{v} \cdot \beta + c_h \cdot \alpha_h - c_v \cdot \alpha_v = 0
$$
\n(2.17)

Da die Schräglaufwinkel proportional zu den an den Rädern wirkenden Geschwindigkeiten sind, können sie durch diese ausgedrückt werden:

$$
an(\delta_v - \alpha_v) = \frac{v \sin \beta + L_v \dot{\psi}}{v \cos \beta}
$$
\n(2.18)

$$
an(\alpha_h) = \frac{-v \sin \beta + L_h \dot{\psi}}{v \cos \beta}
$$
 (2.19)

Die Linearisierung dieser Gleichungen liefert:

$$
\alpha_{\nu} \approx -\frac{\nu \beta + L_{\nu} \dot{\psi}}{\nu} + \delta_{\nu} = -\beta - \frac{L_{\nu}}{\nu} \dot{\psi} + \delta_{\nu}
$$
\n(2.20)

$$
\alpha_h \approx \frac{-\nu \beta + L_h \dot{\psi}}{\nu} = -\beta + \frac{L_h}{\nu} \dot{\psi}
$$
\n(2.21)

Aus gleichung 2.17 wird mit den Gln. 2.20 und 2.21

Prof. Dr.-Ing. E. Kunze 6 Prof. Dr.-Ing. S. Niehe

FH Hannover Bahnregelung schnell fahrender Fahrzeuge

$$
m \cdot v(\dot{\beta} + \dot{\psi}) + m \cdot \dot{v} \cdot \beta - c_h \cdot \left[ -\beta + \frac{L_h}{v} \dot{\psi} \right] - c_v \cdot \left[ -\beta - \frac{L_v}{v} \dot{\psi} + \delta_v \right] = 0 \tag{2.22}
$$

Die Zusammenfassung der Terme liefert aus Gl. 2.22 das Ergebnis

$$
\dot{\beta} = \left[\frac{-m\dot{v} - c_h - c_v}{m v}\right] \cdot \beta + \left[\frac{-m v^2 + c_h L_h - c_v L_v}{m v^2}\right] \dot{\psi} + \frac{c_v}{m v} \cdot \delta_v
$$
\n(2.23)

Aus Gl. 2.11 erhält man unter Vernachlässigung der Größe  $F_{lv}\delta_v$  mit den Gln. 2.15 und 2.16 sowie Gln. 2.20 und 2.21

$$
J_z \ddot{\psi} - L_v c_v \alpha_v + L_h c_h \alpha_h = 0 \tag{2.24}
$$

$$
\ddot{\psi} = \frac{c_h L_h - L_v c_v}{J_z} \beta + \frac{-c_v L_v^2 - c_h L_h^2}{J_z V} \dot{\psi} + \frac{c_v L_v}{J_z} \delta_v
$$
\n(2.25)

Die Gleichungen 2.23, 2.25 und 2.4 stellen ein System von Gleichungen dar, das die Bewegung eines Fahrzeugs in Abhängigkeit vom Lenkwinkel  $\delta_{\text{vsoll}}$  beschreibt. Neben diesen drei Gleichungen werden zur Behandlung des Bahnführungsproblems noch die kinematischen Gleichungen 2.7 und 2.9 benötigt. Gl. 2.7 läßt sich durch Ableitung als Differentialgleichung schreiben:

$$
\dot{\theta}_{\Delta} = \dot{\theta}_P - \dot{\psi} - \dot{\beta} \tag{2.26}
$$

Die Winkelableitung der Sollbahn  $\,\dot{\theta}_p\,$  kann man durch die Geschwindigkeit und die Bahnkrümmung  $\kappa_P$  darstellen und man erhält

$$
\dot{\theta}_{\Delta} = v\kappa_p - \dot{\psi} - \dot{\beta} \tag{2.27}
$$

Die Ableitung von β steht mit Gl. 2.23 zur Verfügung. Damit ergibt sich

$$
\dot{\theta}_{\Delta} = -\dot{\psi} - \left[\frac{-m\dot{v} - c_h - c_v}{m\nu}\right] \cdot \beta - \left[\frac{-m\nu^2 + c_h L_h - c_v L_v}{m\nu^2}\right] \dot{\psi} - \frac{c_v}{m\nu} \cdot \delta_v + \nu \kappa_p \tag{2.28}
$$

Die vereinfachten linearen Gleichungen des Fahrzeugmodelles lauten also:

$$
\dot{\beta} = \left[\frac{-m\dot{v} - c_h - c_v}{m v}\right] \cdot \beta + \left[\frac{-m v^2 + c_h L_h - c_v L_v}{m v^2}\right] \dot{\psi} + \frac{c_v}{m v} \cdot \delta_v
$$
\n(2.29)

$$
\ddot{\psi} = \frac{c_h L_h - c_v L_v}{J_z} \cdot \beta + \frac{-c_h L_h^2 - c_v L_v^2}{J_z \cdot v} \cdot \dot{\psi} + \frac{c_v L_v}{J_z} \cdot \delta_v
$$
\n(2.30)

$$
\dot{\theta}_{\Delta} = -\dot{\psi} - \left[\frac{-m\dot{v} - c_h - c_v}{mv}\right] \cdot \beta - \left[\frac{-mv^2 + c_hL_h - c_vL_v}{mv^2}\right]\dot{\psi} - \frac{c_v}{mv} \cdot \delta_v + v\kappa_p \tag{2.31}
$$

$$
\dot{y} = v\theta_{\Delta} \tag{2.32}
$$

$$
\dot{\delta}_v = -K_M \delta_v + K_M \delta_{\text{vsoll}} \tag{2.33}
$$

Prof. Dr.-Ing. E. Kunze 7 Prof. Dr.-Ing. S. Niehe

Zur Verbesserung der Übersichtlichkeit ist es zweckmäßig Abkürzungen für die umfangreicheren Ausdrücke einzuführen. Da die Betrachzung der Querdynamik von konstanten Geschwindigkeiten ausgeht, ist die Ableitung *v* Null und entfällt. Damit ergeben sich folgende Parameter:

$$
a_{11} = -\frac{c_h + c_v}{mv} \qquad a_{12} = \frac{c_h L_h - c_v L_v}{mv^2} - 1 \qquad a_{15} = \frac{c_v}{mv}
$$
  
\n
$$
a_{21} = \frac{c_h L_h - c_v L_v}{J_z} \qquad a_{22} = -\frac{c_v L_v^2 + c_h L_h^2}{J_z v} \qquad a_{25} = \frac{c_v L_v}{J_z}
$$
  
\n
$$
a_{31} = -a_{11} \qquad a_{32} = -(a_{12} + 1) \qquad a_{35} = -a_{15}
$$
  
\n(2.34)

Mit den Abkürzungen 2.34 nehmen die Gln. 2.29 bis 2.33 nun folgende Form an:

$$
\dot{\beta} = a_{11} \cdot \beta + a_{12} \cdot \dot{\psi} + a_{15} \cdot \delta_{v}
$$
\n
$$
\ddot{\psi} = a_{21} \cdot \beta + a_{22} \cdot \dot{\psi} + a_{25} \cdot \delta_{v}
$$
\n
$$
\dot{\theta}_{\Delta} = a_{31} \cdot \beta + a_{32} \dot{\psi} + a_{35} \delta_{v} + V \kappa_{p}
$$
\n
$$
\dot{\delta}_{v} = -K_{M} \delta_{v} + K_{M} \delta_{vsoll}
$$
\n(2.35)

## **3 Zustandsraumdarstellung**

Dieses lineare Gleichungssystem läßt sich vorteilhaft in Matrizenform schreiben, wobei die Variablen des Systems als Zustandsgrößen aufgefaßt werden:

$$
\begin{bmatrix}\n\dot{\beta} \\
\ddot{\psi} \\
\dot{\theta}_{\Delta} \\
\dot{y} \\
\dot{\delta}_{\nu}\n\end{bmatrix} =\n\begin{bmatrix}\na_{11} & a_{12} & 0 & 0 & a_{15} \\
a_{21} & a_{22} & 0 & 0 & a_{25} \\
a_{31} & a_{32} & 0 & 0 & a_{35} \\
0 & 0 & v & 0 & 0 \\
0 & 0 & 0 & 0 & -K_M\n\end{bmatrix}\n\begin{bmatrix}\n\beta \\
\dot{\psi} \\
\theta_{\Delta} \\
y \\
0 \\
0\n\end{bmatrix} +\n\begin{bmatrix}\n0 & 0 \\
0 & 0 \\
0 & v \\
0 & 0 \\
K_M & 0\n\end{bmatrix} \cdot\n\begin{bmatrix}\n\delta_{\text{svoll}} \\
\delta_{\text{svoll}} \\
\kappa_P\n\end{bmatrix}
$$
\n(3.1)

Die Meßgröße y des Systems wird über eine Ausgangsmatrix aus dem Zustandsvektor herausgefiltert:

$$
y = \begin{bmatrix} 0 & 0 & 0 & 1 & 0 \end{bmatrix} \begin{bmatrix} \beta \\ \dot{\psi} \\ \theta_{\Delta} \\ \dot{y} \\ \delta_{\nu} \end{bmatrix}
$$
(3.2)

Mit den folgenden Abkürzungen kann das Matrizensystem dann sehr kompakt geschrieben werden:

$$
\mathbf{A} = \begin{bmatrix} a_{11} & a_{12} & 0 & 0 & a_{15} \\ a_{21} & a_{22} & 0 & 0 & a_{25} \\ a_{31} & a_{32} & 0 & 0 & a_{35} \\ 0 & 0 & V & 0 & 0 \\ 0 & 0 & 0 & 0 & -K_M \end{bmatrix} \qquad \mathbf{B} = \begin{bmatrix} 0 & 0 \\ 0 & 0 \\ 0 & v \\ 0 & 0 \\ K_M & 0 \end{bmatrix} \qquad \mathbf{c}^T = \begin{bmatrix} 0 & 0 & 1 & 0 \end{bmatrix} \qquad (3.3)
$$

Mit diesen Abkürzungen ergibt sich nun die kompakte Schreibweise:

$$
\dot{\mathbf{x}}(t) = \mathbf{A} \cdot \mathbf{x}(t) + \mathbf{B} \cdot \mathbf{u}(t)
$$
  

$$
y(t) = \mathbf{c}^T \cdot \mathbf{x}(t)
$$
 (3.4)

Die Matrix **A** ist die Systemmatrix, **B** die Eingangsmatrix und **c** die Ausgangsmatrix des Systems. Den Vektor **x** bezeichnet man als den Zustandsvektor und **u** als den Eingangsvektor. y ist im vorliegenden Fall eine skalare Ausgangsgröße. Die Matrizen **A**, **B** und **c** sind leider nicht konstant, sondern hängen von der Geschwindigkeit v ab. Obwohl Änderungen der Geschwindigkeit ausgeschlossen worden sind, ergeben sich doch für unterschiedliche Geschwindigkeiten andere Matrizen, d. h. man kann Fahrten mit unterschiedlichen, aber konstanten Geschwindigkeiten untersuchen. Der Einfluß der Geschwindigkeit muß stets berücksichtigt werden.

## **4 Zustandsregler**

Für den Reglerentwurf und für Simulationszwecke und ist es sinnvoll die Gln. 3.4 als Blockschaltbild darzustellen. Da die Krümmung κ<sub>P</sub> der Sollbahn eine Störgröße ist, wird sie von von der Stellgroße δvsoll getrennt und die Matrix **B** deshalb in zwei Spalten aufgeteilt.

$$
\mathbf{B} = \begin{bmatrix} \mathbf{b}_1 & \mathbf{b}_2 \end{bmatrix} \tag{4.1}
$$

Damit ergibt sich folgende Blockdarstellung:

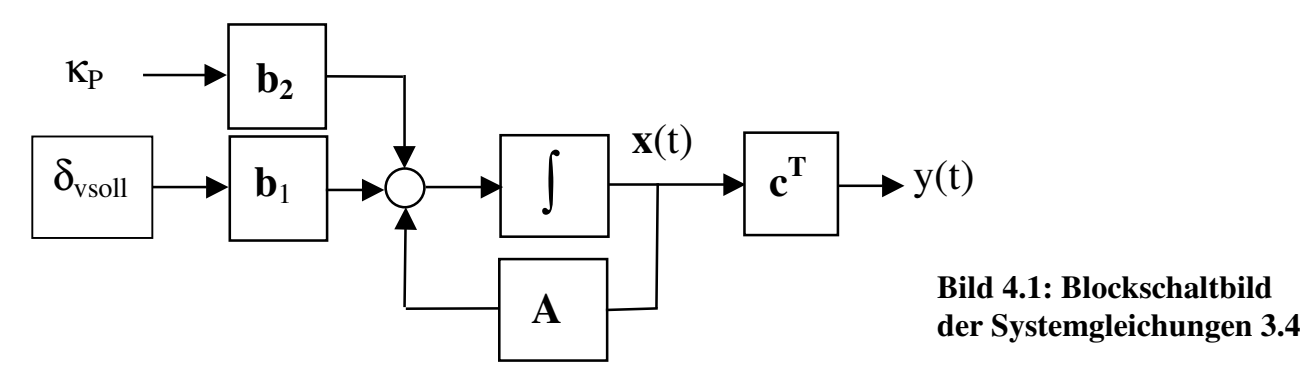

Die Ausgangsgröße y des Systems wird als Abweichung von der Sollbahn gemessen. Die Aufagbe der Regelung besteht darin, aus der Ausgangsgröße y eine Stellgröße  $\delta_{\text{vsoll}}$  zu erzeugen, die die Ausgangsgröße Null werden läßt und auch im Einfluß der Störgröße  $\kappa_P$  möglichst nahe bei diesem

Prof. Dr.-Ing. E. Kunze 9 Prof. Dr.-Ing. S. Niehe

#### FH Hannover Bahnregelung schnell fahrender Fahrzeuge

Wert hält. Es ist bekannt, daß diese Aufgabe optimal von einem Zustandsregler erfüllt wird [5]. Dieser bildet die Stellgröße als gewichtete Summe der Zustandsgrößen. Im vorliegenden Fall gilt also der Ansatz

$$
\delta_{\text{vsoll}} = -\mathbf{k}^T \cdot \mathbf{x}(t) \tag{4.2}
$$

Die Zeile k<sup>T</sup> enthält für jede Zustandsgröße einen Reglerparameter und hat die Form

$$
\mathbf{k}^T = \begin{bmatrix} K_{\beta} & K_{\psi} & K_{\theta} & K_{\gamma} & K_{\delta} \end{bmatrix} \tag{4.3}
$$

Mit dieser Rückkopplung wird aus der Systemgleichung 3.4

$$
\dot{\mathbf{x}}(t) = (\mathbf{A} - \mathbf{b}_1 \mathbf{k}^{\mathrm{T}}) \mathbf{x}(t) + \mathbf{b}_2 \mathbf{x}_p
$$
  
\n
$$
y(t) = \mathbf{c}^{\mathrm{T}} \mathbf{x}(t)
$$
\n(4.4)

In der Klammer steht nun eine neue Systemmatrix, deren Eigenwerte über den Vektor **k T** beliebig verändert werden können. Durch eine geeignete Wahl von **k** kann man also die Stabilität des Systems sicherstellen und jedes gewünschte Einschwingverhalten einstellen. Das geregelte System hat damit die Struktur

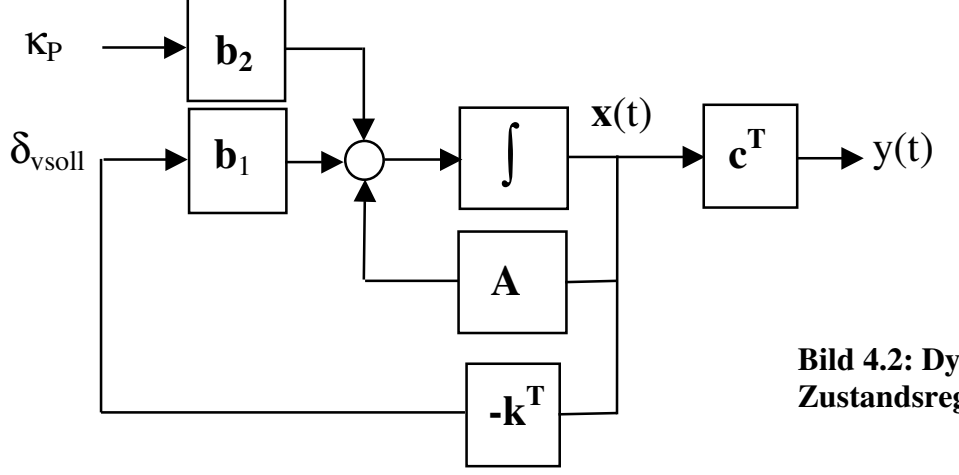

**Bild 4.2: Dynamisches System mit Zustandsregler**

Die Anwendung dieses Reglers erfordert die Lösung zweier Probleme:

1. Bestimmung der "optimalen" Reglerparameter **k** T .

2. Bestimmung des Zustandsvektors **x**(t) aus der Ausgangsgröße y(t).

Zur Bestimmung der optimalen Reglerparameter verwendet man die algebraische Riccatigleichung

$$
\mathbf{A}^{\mathrm{T}}\mathbf{P} + \mathbf{P}\mathbf{A} - \mathbf{P}\mathbf{b}_1\mathbf{r}^{-1}\mathbf{b}_1^{\mathrm{T}}\mathbf{P} + \mathbf{Q} = \mathbf{0} \tag{4.5}
$$

Die skalare Größe r (r > 0) und die Matrix **Q** (**Q** positiv semidefinit, d. h. |**Q**| ≥ 0) sind Gewichtungsfaktoren eines Gütefunktionals

$$
J = \int_{0}^{\infty} \left( \mathbf{x}^{T}(t) \cdot \mathbf{Q} \cdot \mathbf{x}(t) + r \cdot \delta^{2} \right) v_{soll}(t) \cdot dt
$$
 (4.6)

Sofern das System steuerbar ist, minimieren optimalen Reglerparameter dieses Gütefunktional und werden aus der Lösung **P** der Ricattigleichung bestimmt mit

$$
\mathbf{k}^T = r^{-1} \mathbf{b}_1^T \cdot \mathbf{P} \tag{4.7}
$$

In der Literatur wird diese Gleichung manchmal mit Minuszeichen angegeben. Dieses wurde hier aber im Ansatz von Gl. 4.2 berücksichtigt. Die so bestimmten Reglerparameter **k**<sup>T</sup> sind also nur insofern optimal, als sie das Gütefunktional minimieren. Das heißt leider noch nicht, daß die Regelung die Anforderungen der Praxis erfüllt. Der praktisch brauchbaren Lösung nähert man sich auf iterativem Wege, indem man verschiedene Gewichtungen **Q** und r ansetzt und aus den Lösungen die tauglichste auswählt.

# **5 Zustandsbeobachter**

Nur in seltenen Fällen steht der Zustandsvektor für eine Regelung zur Verfügung, da nur wenige Größen gemessen werden oder nicht einmal meßbar sind. Im Falle des Fahrzeuges sei davon ausgegangen, daß als Meßgröße nur der Bahnabstand y als Ausgangsgröße zur Verfügung steht.

Mit Hilfe eines Systemmodelles ist es aber möglich einen Beobachter zu entwerfen, der aus der Ausgangsgröße des Systems einen Zustandsvektor **xˆ** beobachtet [2, Abschnitt E.4.2] und [5]. Dieser kann dann in Gl. 4.2 für die Regelung verwendert werden. Damit kommt man zur folgenden Struktur von Bild 5.1.

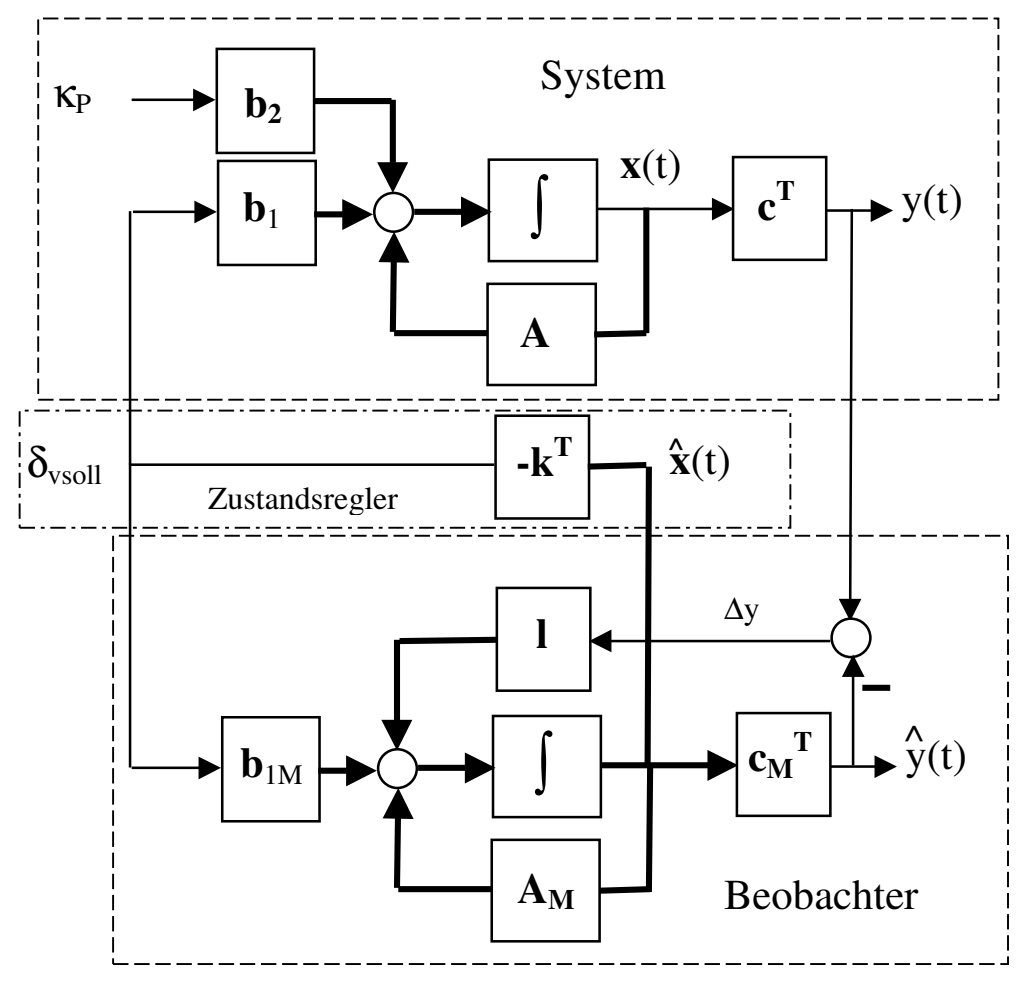

**Bild 5.1: Zustandsregelung mit Beobachter**

Eine ähnliche Darstellung findet man bei Kramer [2] im Abschnitt E.4.2.2.

Prof. Dr.-Ing. E. Kunze 11 Prof. Dr.-Ing. S. Niehe FH Hannover Bahnregelung schnell fahrender Fahrzeuge

Der Beobachter erhält das gleiche Eingangssignal wie das System und vergleicht seinen Ausgang *y***ˆ(***t***)** mit dem Ausgang y(t) des Systems. Über eine Rückkopplung **l** wird der Zustandsvektor des Beobachters so nachgeführt, daß das Differenzsignal ∆y verschwindet. Der Zustandsvektor **xˆ** strebt dabei asmptotisch gegen den Zusatandsvektor **x** und kann daher statt seiner im Zustandsregler verwendet werden. Dieser Beobachter ist als Luenberger Beobachter bekannt geworden [5].

Dieser Abgleich der Zustände wird allerdings durch Störgrößen im System verhindert. Die Störgrö-Be im vorliegenden Fall ist κ<sub>P</sub>. Das Problem wird dadurch gelöst, daß man das Modell des Beobachters erweitert und die Störgröße mitbeobachtet. Danach ist der Abgleich der Systeme doch möglich.

## **5.1 Dynamisches Modell für die Bahnkrümmung**

Die Formgebung von Straßenverläufen folgt häufig einer Klothoide. Bei einer sogenannten C-Klothoide ist der Radius R des Straßenverlaufs umgekehrt proportional zur Länge der Kurve, d. h.

$$
R = \frac{C}{L} \tag{5.1}
$$

Wird die Kurve mit konstanter Geschwindigkeit durchfahren, gilt *L* = *v* ⋅ *t* und damit

$$
R = \frac{C}{v \cdot t} \tag{5.2}
$$

Die Krümmung ist der Kehrwert des Radius. Damit ergibt sich

$$
\kappa = \frac{1}{C} \cdot v \cdot t = c \cdot v \cdot t \tag{5.3}
$$

Die Ableitung der Krümmung lautet bei konstantem c und v:

$$
\dot{\kappa} = c \cdot v \tag{5.4}
$$

Da die Konstante c ebenfalls unbekannt ist, muß sie auch beobachtet werden. Dafür definiert man die Dgl.

$$
\dot{c} = 0 \tag{5.5}
$$

Das dynamische Modell der Klothoide lautet damit

$$
\begin{bmatrix} \dot{\kappa} \\ \dot{c} \end{bmatrix} = \begin{bmatrix} 0 & v \\ 0 & 0 \end{bmatrix} \begin{bmatrix} \kappa \\ c \end{bmatrix}
$$
 (5.6)

Mit der Integration dieses Modelles erhält man nun das Beobachtermodell

$$
\begin{bmatrix}\n\dot{\beta} \\
\dot{\psi} \\
\dot{\phi}_{\Delta} \\
\dot{\phi}_{\Delta} \\
\dot{\delta}_{\nu} \\
\dot{\delta}_{\nu} \\
\dot{\kappa} \\
\dot{c}\n\end{bmatrix} =\n\begin{bmatrix}\na_{11} & a_{12} & 0 & 0 & a_{15} & 0 & 0 \\
a_{21} & a_{22} & 0 & 0 & a_{25} & 0 & 0 \\
a_{31} & a_{32} & 0 & 0 & a_{35} & v & 0 \\
0 & 0 & v & 0 & 0 & 0 & 0 \\
0 & 0 & 0 & 0 & -K_M & 0 & 0 \\
0 & 0 & 0 & 0 & 0 & v & K \\
\dot{\kappa} \\
\dot{\kappa} \\
\dot{\kappa}\n\end{bmatrix} =\n\begin{bmatrix}\n0 \\
0 \\
0 \\
0 \\
0 \\
0\n\end{bmatrix}.
$$
\n(5.7)

Prof. Dr.-Ing. E. Kunze 12 Prof. Dr.-Ing. S. Niehe

FH Hannover Bahnregelung schnell fahrender Fahrzeuge

Das beobachtete κ wird in der 3. Zeile in das Gleichungssystem des Beobachters eingekoppelt und entspricht damit der Störgröße  $\kappa_{\text{P}}$  des Systems. Infolge der Zustandserweiterung des Beobachtermodelles muß auch die Zeilenmatrix der Rückkopplungsparameter von Gl. 4.3 um zwei Plätze erweitert werden:

$$
\mathbf{k}^T = \begin{bmatrix} K_{\beta} & K_{\psi} & K_{\theta} & K_{\gamma} & K_{\delta} & 0 & 0 \end{bmatrix}
$$
 (5.8)

Der Ausdruck  $\mathbf{k}^T \cdot \hat{\mathbf{x}}$  ergibt dann wieder einen Skalar.

#### **5.2 Rückkopplungsparameter des Beobachters**

Die Rückkoplung **l** des Beobachters von Bild 5.1 muß so gewählt werden, daß das Gesamtsystem seine Aufgabe erfüllt. Dies ist dann gegeben, wenn der Ausgangsfehler ∆y schneller verschwindet, als die Ausgleichsvorgange im System ablaufen. Wichtigste Voraussetzung ist dabei, daß der Beobachter stabil arbeitet. Der Beobachter wird durch folgende Gleichungen beschrieben:

$$
\dot{\hat{\mathbf{x}}} = \mathbf{A}_{\mathbf{M}} \hat{\mathbf{x}} + \mathbf{b}_{\mathbf{1M}} \delta_{\text{vsoll}} - \mathbf{I}\hat{\mathbf{y}} + \mathbf{I}\mathbf{y}
$$
\n(5.9)

Die Ausgangsgröße  $\hat{y}$  kann darin noch durch den Zustandsvektor  $\hat{x}$  dargestellt werden. Man erhält:

$$
\dot{\hat{\mathbf{x}}} = \left(\mathbf{A}_{\mathbf{M}} - \mathbf{l}\mathbf{c}_{\mathbf{M}}^{\ \mathrm{T}}\right) \cdot \hat{\mathbf{x}} + \mathbf{b}_{\mathbf{1M}} \delta_{\mathit{vsoll}} + \mathbf{l} \mathit{y}
$$
\n(5.10)

Das Systemverhalten ist bestimmt durch die Eigenwerte des Klammerausdrucks. Über die Parameter der Matrixspalte **l** können die Eigenwerte beliebig festgelegt werden. Dazu soll die gleiche Prozedur herangezogen werden, wie zur Bestimmung der Reglerparameter **k T** . Da die Eigenwerte einer Matrix sich durch Transposition nicht ändern, kann man das transponierte System betrachten:

$$
\left(\mathbf{A}_{\mathrm{M}} - \mathbf{l}\mathbf{c}_{\mathrm{M}}^{\mathrm{T}}\right)^{\mathrm{T}} = \mathbf{A}_{\mathrm{M}}^{\mathrm{T}} - \mathbf{c}_{\mathrm{M}}\mathbf{l}^{\mathrm{T}} \tag{5.11}
$$

Diese läßt sich durch folgende Struktur abbilden:

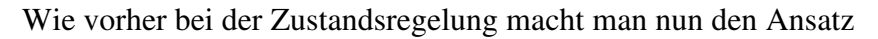

$$
u = -\mathbf{I}^{\mathrm{T}}\hat{\mathbf{x}} \tag{5.12}
$$

Nun kann man wieder ein quadratisches Gütefunktional zugrundelegen von der Form

$$
J = \int_{0}^{\infty} \left( \hat{\mathbf{x}}^{T}(t) \cdot \mathbf{Q}_{B} \cdot \hat{\mathbf{x}}(t) + r_{B} \cdot u^{2}(t) \right) dt
$$
 (5.13)

Die Spaltenmatrix **l** ist nun gegeben durch

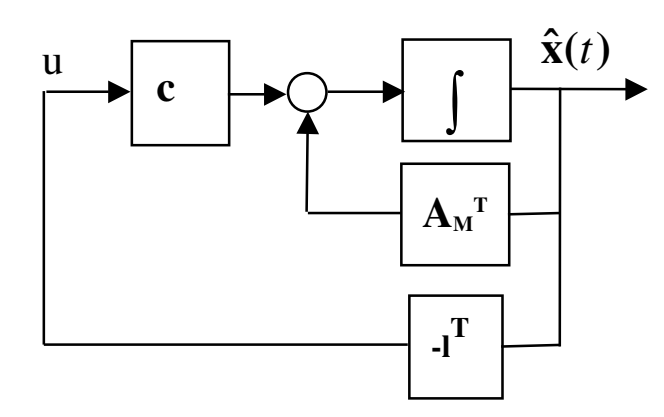

**Bild 5.2: Ersatzstruktur zur Auslegung von l**

$$
\mathbf{I} = r_B^{-1} \mathbf{P}_B \mathbf{c}_M \tag{5.14}
$$

wobei sich die Matrix **P**<sub>B</sub> als Lösung nachfolgender Riccattigleichung ergibt

$$
\mathbf{A}_{\mathbf{M}} \mathbf{P}_{\mathbf{B}} + \mathbf{P}_{\mathbf{B}} \mathbf{A}_{\mathbf{M}}^{\mathbf{T}} - \mathbf{r}_{\mathbf{B}}^{-1} \mathbf{P}_{\mathbf{B}} \mathbf{c}_{\mathbf{M}} \mathbf{c}_{\mathbf{M}}^{\mathbf{T}} \mathbf{P}_{\mathbf{B}} + \mathbf{Q}_{\mathbf{B}} = \mathbf{0} \tag{5.15}
$$

Der Index B steht dabei für Beobachter. Eine ähnliche Beschreibung findet man auch bei Kramer [2], Abschnitt E.4.3.2.

#### **5.3 Eigenschaften des Beobachters**

Aus Bild 5.1 lassen sich die Matrixdifferentialgleichungen für das geregelte System und für den Beobachter ablesen. Dabei soll hier zunächst darüber hinweggesehen werden, daß der Beobachter zur Beobachtung von K<sub>P</sub> erweitert wurde:

#### **System:**

$$
\dot{\mathbf{x}} = \mathbf{A}\mathbf{x} - \mathbf{b}_1 \mathbf{k}^T \hat{\mathbf{x}} + \mathbf{b}_2 \mathbf{x}_P
$$
 (5.16)

**Beobachter:**

$$
\dot{\hat{\mathbf{x}}} = \mathbf{A}_{\mathbf{M}} \hat{\mathbf{x}} - \mathbf{l} \mathbf{c}_{\mathbf{M}}^{\mathbf{T}} \hat{\mathbf{x}} - \mathbf{b}_{\mathbf{I}\mathbf{M}} \mathbf{k}^{\mathbf{T}} \hat{\mathbf{x}} + \mathbf{l} \mathbf{c}^{\mathbf{T}} \mathbf{x}
$$
 (5.17)

Wenn man von der Systemgleichung die des Beobachters abzieht, erhält man eine Gleichung für die Differenz der Zustände, die den Beobachtungsfehler beschreibt:

$$
\dot{\mathbf{x}} - \dot{\hat{\mathbf{x}}} = \mathbf{A}\mathbf{x} - \mathbf{A}_{\mathbf{M}}\hat{\mathbf{x}} - \mathbf{b}_{1}\mathbf{k}^{\mathrm{T}}\hat{\mathbf{x}} + \mathbf{b}_{1\mathbf{M}}\mathbf{k}^{\mathrm{T}}\hat{\mathbf{x}} + \mathbf{lc}_{\mathbf{M}}^{\mathrm{T}}\hat{\mathbf{x}} - \mathbf{lc}^{\mathrm{T}}\mathbf{x} + \mathbf{b}_{2}\mathbf{K}_{P}
$$
(5.18)

Wenn die Matrizen gleiche Größen haben, also ohne Erweiterung von **A**M für κ<sub>P</sub>, und wenn dann mit ausreichender Genauigkeit gilt

$$
\mathbf{A} = \mathbf{A}_{\mathbf{M}} \quad \mathbf{b}_1 = \mathbf{b}_{1\mathbf{M}} \quad \mathbf{c}^{\mathrm{T}} = \mathbf{c}_{\mathbf{M}}^{\mathrm{T}} \tag{5.19}
$$

dann geht die Gl. 5.18 über in

$$
\dot{\mathbf{x}} - \dot{\hat{\mathbf{x}}} = \left(\mathbf{A}_{\mathbf{M}} - \mathbf{I}\mathbf{c}_{\mathbf{M}}^{\ \mathrm{T}}\right)(\mathbf{x} - \hat{\mathbf{x}}) + \mathbf{b}_{2}\kappa_{P}
$$
\n(5.20)

Mit der Abkürzung

$$
\Delta x = x - \hat{x}
$$
 (5.21)

für den Beobachtungsfehler ergibt sich

$$
\Delta \dot{\mathbf{x}} = \left(\mathbf{A}_{\mathbf{M}} - \mathbf{l}\mathbf{c}_{\mathbf{M}}^{\mathrm{T}}\right)\Delta \mathbf{x} + \mathbf{b}_{2}\kappa_{P} \tag{5.22}
$$

Gl. 5.22 beschreibt den Fehler der Zustandsbeobachtung. Ohne die Störgröße  $\kappa_P$  Null geht dieser Fehler asymptotisch gegen Null, sofern der Ausdruck in der Klammer Eigenwerte mit negativem Realteil hat. Durch die oben beschriebene Auslegungsmethode ist das aber immer garantiert. Ganz wichtig ist, daß die Gleichung nicht von der Zustandsregelung abhängig ist. Daher können Zustandsregler und Beobachter unabhängig voneinander ausgelegt werden.

Das Verschwinden des Beobachtungsfehlers von Gl. 5.22 im Einfluß der Störgröße κ<sub>P</sub> wurde in Abschnitt 1.1 dadurch erreicht, daß die Störgröße mit beobachtet und dem Modell zugeführt wurde. Die obige Betrachtung hat diese Erweiterung des Beobachters der Einfachheit halber nicht berücksichtigt.

Gl. 5.22 erlaubt noch eine weitere Aussage. Man kann sich überlegen, was mit dem Beobachtungsfehler passiert, wenn  $\kappa_P$  keine Krümmung, also weitgehend konstante Größe wäre, sondern ein mitProf. Dr.-Ing. E. Kunze 14 Prof. Dr.-Ing. S. Niehe

FH Hannover Bahnregelung schnell fahrender Fahrzeuge

telwertfreies Meßrauschen. Dann wirkt das Beobachterfehelersystem als ein Filter, das je nach Auslegung diese Störung mehr oder weniger unterdrücken kann. Man muß dann zwischen möglichst kleinem Fehler und schneller Reaktion abwägen.

#### **5.4 Optimaler Zustandsschätzer**

Betrachtet wird das System von Bild 5.4. Dieses ist eingangsseitig mit der Störung κ(t) beaufschlagt, bei der es sich diesmal um ein Rauschsignal handeln soll, und ausgangsseitig mit dem Meßtrauschen v(t). Das System sei außerdem zeitvariant und beschrieben durch die Zustandsgleichungen

$$
\dot{\mathbf{x}}(t) = \mathbf{A}(t) \cdot \mathbf{x}(t) + \mathbf{b}_1(t) \cdot \mathbf{u}(t) + \mathbf{b}_2(t) \cdot \mathbf{\kappa}(t)
$$
\n(5.23)

$$
y(t) = \mathbf{c}^T(t) \cdot \mathbf{x}(t) + v(t)
$$

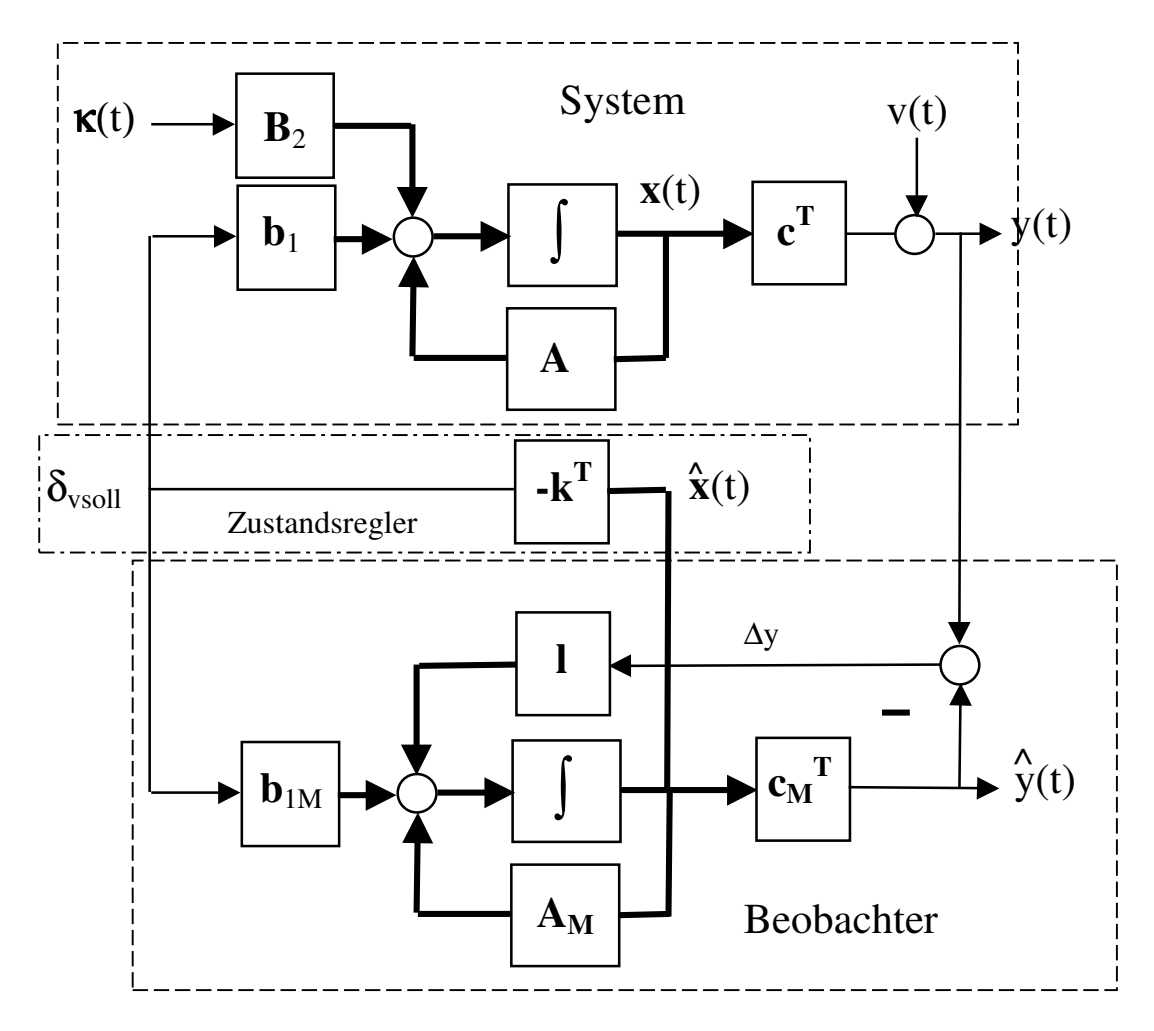

**Bild 5.3: System mit Meßrauschen v(t) und Systemrauschen** κ**(t)**

Bei den Rauschsignale handelt es sich um Rauschen, das impulsförmige Kovarianzfunktionen besitzt, die Funktionen der Zeit sein können:

 $cov[\kappa(t), \kappa(\tau)] = Q(t)\delta(t-\tau)$  (5.24) cov[v(t), v (τ)] = r(t) $\delta$ (t-τ)

Prof. Dr.-Ing. E. Kunze 15 Prof. Dr.-Ing. S. Niehe

#### FH Hannover Bahnregelung schnell fahrender Fahrzeuge

Dabei wurde angenommen, daß **κ**(t) ein Vektor ist und Rauschanteile für jede Zustandsgröße enthaltenkann. Seine Kovarianzfunktion ist daher durch eine Matrix dargestellt wird. Die Frage ist nun, wie der Beobachter ausgelegt werden muß, damit die Schätzung des Systemzustandes optimal ist. Von Schätzung wird hier gesprochen, weil es sich um die Ermittlung von Zufallssgrößen handelt [5].

Dazu betrachtet man ein Gütefunktional der Quadrate des Fehlervektors  $\Delta \mathbf{x}(t) = \mathbf{x}(t) - \hat{\mathbf{x}}(t)$ 

$$
J = E\{\Delta \mathbf{x}(t)^{T} \Delta \mathbf{x}(t)\} = E\{\Delta x_{1}(t)^{2} + \Delta x_{2}(t)^{2} + \dots + \Delta x_{n}(t)^{2}\}\
$$
(5.25)

Da **x**(t) eine Zufallsgröße ist, wird der Erwartungswert genommen. Das Funktional ist eindeutig ein Skalar. Ziel ist es also, den Zustandsschätzer so auszulegen, das Dieses Funktional ein Minimum annimmt. Das wird nicht direkt erreicht, sondern man bertrachtet die Kovarianzmatrix

$$
\mathbf{P}_{\mathbf{B}}(t) = E\{\Delta x(t) \Delta x(t)^{\mathrm{T}}\}\tag{5.26}
$$

Die Spur dieser Matrix ist gegeben durch

$$
Spur[\mathbf{P}_{B}(t)] = E\{\Delta x_1(t)^2 + \Delta x_2(t)^2 + \dots + \Delta x_2(t)^2\}
$$
\n(5.27)

Die Spur von **P**(t) ist also dem Gütefunktional gleich. Die Lösung ergibt sich über die Riccati-Differentialgleichung (Kovarianzgleichung)

$$
\dot{\mathbf{P}}_{\mathbf{B}}(t) = \mathbf{A}_{\mathbf{M}}(t)\mathbf{P}_{\mathbf{B}}(t) + \mathbf{P}_{\mathbf{B}}(t)\mathbf{A}_{\mathbf{M}}(t)^{T} - \mathbf{P}_{\mathbf{B}}(t)\mathbf{c}_{\mathbf{M}}(t)^{T}r^{-1}(t)\mathbf{c}_{\mathbf{M}}(t)\mathbf{P}_{\mathbf{B}}(t) + \mathbf{b}_{2}(t)\mathbf{Q}(t)\mathbf{b}_{2}(t)^{T}
$$
\n(5.28)

mit den Anfangswerten

$$
\hat{\mathbf{x}}(t_0) = 0
$$
  

$$
\mathbf{P}_{\mathbf{B}}(t_0) = E\left\{\Delta \mathbf{x}(t_0) \Delta \mathbf{x}(t_0)^T\right\}
$$
 (5.29)

Der optimale Rückkopplungsvektor **l**(t) ergibt sich für diesen instationären Fall aus dem Ausdruck

$$
\mathbf{l}(t) = \mathbf{P}_{\mathbf{B}}(t)\mathbf{c}_{\mathbf{M}}(t)r(t)^{-1}
$$
\n(5.30)

Die Lösung von Gl. 5.30 enspricht formal genau der Gl. 5.14 für den stationären Fall ohne Störgrößen. Hier liegt jedoch eine Lösung für ein Zeitveränderliches System vor, daß von instationären Rauschsignalen beaufschlagt ist. Die Matrix **Q** und der Gewichtsfaktor r sind diesmal nicht frei wählbar, sondern sind die Kovarianzen der Störsignale. Während der Beobachter von Bild 5.1 Luenberger zuzuschreiben ist, handelt es sich bei dem Beobachter von Bild 5.3 um einen optimalen Zustandsschätzer nach Kalman. Ersterer ist deterministisch, zweiter probabilistisch definiert.

In der nachfolgenden Simulation soll auch das System von Bild 5.3 untersucht werden. Dabei wird jedoch der stationäre Fall des Zustandsschätzers zugrundegelegt. Wenn die Matrizen des Beobachters zeitunabhängig sind und ebenso die Kovarianzfunktionen der Störungen, dann ist auch die Riccatigleichung stationär und die Ableitung ist  $\dot{\mathbf{P}}_{\mathbf{B}}(t) = \mathbf{0}$ .

Der Rückkopplungsvektor ist dann ebenfalls konstant, und man kommt zu dem Ergebnis:

$$
\mathbf{l} = \mathbf{P}_{\mathbf{B}} \mathbf{c}_{\mathbf{M}} r^{-1} \tag{5.31}
$$

Dieses stimmt formal mit Gl. 5.14 überein.

Prof. Dr.-Ing. E. Kunze 16 Prof. Dr.-Ing. S. Niehe

FH Hannover Bahnregelung schnell fahrender Fahrzeuge

# **6 Simulation mit Scilab**

Für die Simulation wurde die Version Scilab 4.4 verwendet. Bild 6.1 zeigt das Blockschaltbild des Fahrzeuges (System) mit der Zustandsregelung und dem Beobachter.

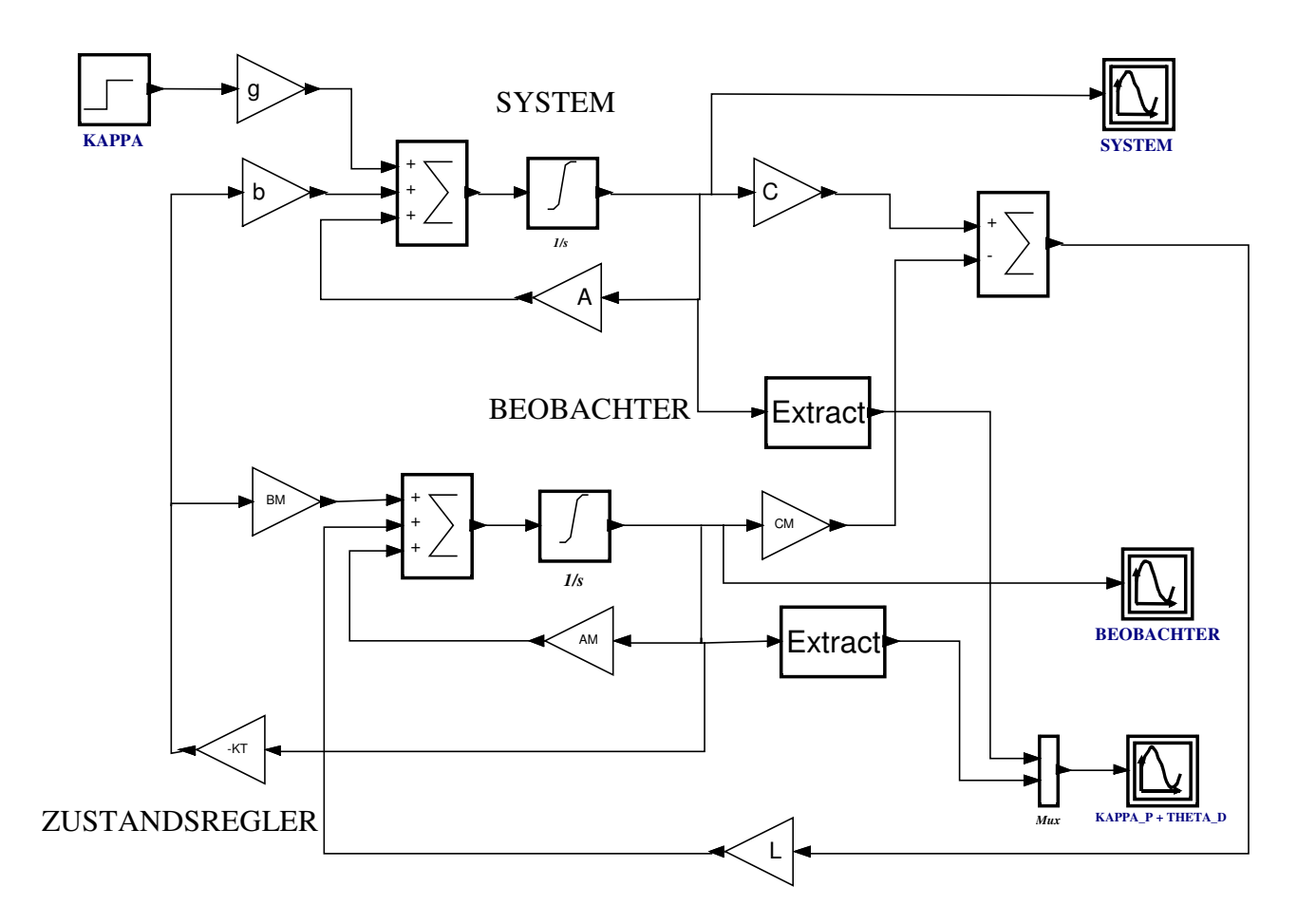

#### **Bild 6.1: Simulations-Blockschaltbild des Fahrzeugmodells mit Zustandsregelung und Beobachter**

Die Parameter der Blöcke werden in einem Context-Programm definiert, das man im SCICOS-Fenster unter dem Menu **Diagram/Context** erreicht. Diese Programm ist in Bild 6.2 dargestellt und kann auch in Scilab direkt über den Editor ausgeführt werden. Das Programm definiert alle Parameter und Matrizen, die im Simulationdiagramm verwendung finden. Auch die Fahrgeschwindigkeit sowie die Gewichtsfaktoren für die Berechnung der Rückkopplungsparameter werden hier eingestellt. Es wird bei jedem Simulationsschritt erneut ausgeführt. Falls die Simulation dadurch verlangsamt wird, muß man dafür sorgen, daß die Ausführung nur einmal am Anfang erfolgt.

Die Wahl der Gewichtsfaktoren erfolgte mit dem Ziel, mit möglichst wenigen Faktoren auszukommen. So wurden r = rB = 1 gewählt und bei **Q** nur der Faktor ungleich 0 gesetzt, der die Bahnabweichung y gewichtet. Denn die Zielsetzung lautet zunächst, y bei allen Geschwindigkeiten klein genug zu halten, damit der Meßbereich nicht verlassen wird. Bei **QB** wurden zusatzlich die Faktoren für die Zustände  $\kappa_P$  und c bewichtet.

Prof. Dr.-Ing. E. Kunze 17 Prof. Dr.-Ing. S. Niehe

#### FH Hannover Bahnregelung schnell fahrender Fahrzeuge

//Fahrzeugparameter für Opel OMEGA Cv = 80000 ; //Seitenkraftbeiwert vorne [N/rad] Ch = 100000; //Seitenkraftbeiwert hinten [N/rad] Lv = 1.3; //Abstand Schwernunkt - Vorderachse [m] Lh = 1.45; //Abstand Schwernunkt - Hinterachse [m]  $m = 1450$ ; //Fahrzeugmasse [m] Jz = 1920; //Massenträgheitsmoment bez. Hochachse [kg m^2]  $K_M = 2$ ; //Verstärkung Stellantrieb [1/s] //Verstärkung Stellantrieb [1/s] Daten aus [2]

 $V = 30$  //Fahrgeschwindigkeit  $[m/s]$ 

//Berechnung der Modellparameter  $a11 = (-CV-Ch)/(m*V);$  $a12 = (-Cv*Lv+Ch*Lh)/(m*V^2)-1;$  $a15 = CV/(m*V);$  $a21=(-Cv*Lv+Ch*Lh)/Jz;$  $a22= (Lv^2*Cv+Lh^2*Ch)/(Jz*V)$ ; a25=Lv\*Cv/Jz;  $a31 = -a11;$  $a32 = -(a12+1);$ a35=-a15;

#### //System-Matrizen

 $KT = [K \# T, 0, 0]$ 

 $A = [a11 a12 \ 0 \ 0 \ a15;$  a21 a22 0 0 a25; a31 a32 0 0 a35;  $\begin{array}{ccc} 0 & 0 & \textrm{V} & 0 & 0; \end{array}$  $0 \t 0 \t 0 \t -K M$  $b = [ 0 0 0 0 K M ]$ ;  $C = [ 0 0 0 1 0];$  $g = [0 \ 0 \ V \ 0 \ 0]'$ ;

//Bestimmung von K über RICCATI-Gl.  $r = 1$ ;  $S = (1/r)^*b^*b^*$ : Q = diag(**[0 0 0 100000 0]**);  $P =$  riccati(A, S, Q, 'c');  $K#T = (1/r)*b' * P;$ 

//Beobachter-Matrizen AM = [a11 a12 0 0 a15 0 0; a21 a22 0 0 a25 0 0; a31 a32 0 0 a35 V 0; 0 0 V 0 0 0 0; 0 0 0 0 -K\_M 0 0; 0 0 0 0 0 0 0 V; 0 0 0 0 0 0 0]  $BM = [ 0; 0; 0; 0; K_M; 0; 0];$  $CM = [ 0 0 0 1 0 0 0]$ ;

//Beobachter-Rückkopplung L bestimmen  $rB=1$ ;  $SB=(1/rB)*CM'*CM;$ QB=diag([ **0 0 0 1000 0 10000 10**]) PB=riccati(AM', SB, QB, 'c');  $L=(1/rB)*PB*CM'$ 

**Bild 6.2: Context-Programm**

Q gewichtet y hoch. Alle anderen Faktoren sind 0.

 $y$ ,  $\kappa_P$  und c sind bewichtet.

Wenn man das Context-Programm im Editor ausführt, werden nur die Ergebnisse ausgegeben, deren Befehle nicht mit einem Semikolon abgeschlossen sind. Die Ausgabe lautet daher wie folgt:

```
Geschwindigkeit v
                                                      Systemmatrix
                                                      Diagonale Gewichtungsmatrix
                                                      Optimale Reglerparameter
                                                      Beobachtermatrix
                                                      Diagonale Gewichtungsmatrix für
                                                      den Beobachter
                                                      Beobachter-
                                                      Rückkopplungsparameter
\rightarrow V =
  30.
A = - 4.137931 - 0.9685824 0. 0. 1.8390805
  21.354167 - 5.9973958 0. 0. 54.166667
  4.137931 - 0.0314176 0. 0. - 1.8390805
  0. 0. 30. 0. 0.
 0. 0. 0. - 2.
Q = 0. 0. 0. 0. 0.
  0. 0. 0. 0. 0.
  0. 0. 0. 0. 0.
  0. 0. 0. 100000. 0.
  0. 0. 0. 0. 0.
KT = - 71.991668 1.6745614 - 594.08337 - 316.22777 31.432608 0. 0.
AM =-4.137931 - 0.9685824 \quad 0. \quad 0. \quad 1.8390805 \qquad 0. \qquad 0. 21.354167 - 5.9973958 0. 0. 54.166667 0. 0.
  4.137931 - 0.0314176 0. 0. - 1.8390805 30. 0.
 0. 0. 30. 0. 0. 0. 0. 0.
 0. 0. 0. -2. 0. 0. 0. 0. 0. 0. 0. 0. 30.
  0. 0. 0. 0. 0. 0. 0.
OB = 0. 0. 0. 0. 0. 0. 0.
  0. 0. 0. 0. 0. 0. 0.
  0. 0. 0. 0. 0. 0. 0.
  0. 0. 0. 1000. 0. 0. 0.
  0. 0. 0. 0. 0. 0. 0.
  0. 0. 0. 0. 0. 10000. 0.
  0. 0. 0. 0. 0. 0. 10.
L = - 1.002D-16
  2.325D-16
  142.08314
  97.596048
  0.
  104.39642
  3.1622777
```
#### **Bild 6.3: Ergebnisse von Programm 6.2**

Als Erstes wird die Geschwindigkeit V = 30 ausgegeben. Dann folgt die Systemmatrix **A** mit ihren numerischen Parametern. Danach wir die diagonale **Q**-Matrix angegeben, die zu den nachfolgenden K-Parametern führt. Dann ist die 7x7 **AM**-Matrix des Beobachtermodelles dargestellt sowie die

diagonale **QB**-Matrix. Zum Schluß wird die L-Matrix ausgegeben. Die l-Parameter für β, $\psi$  und δ sind praktisch 0. Sie gehören zu den Größen, die nicht bewichtet wurden.

Dadurch daß sich der Context im Simulator einfach unter DIAGRAM/CONTEXT aufrufen läßt, können schnell Varianten der Simulation durchgespielt werden.

Die graphischen Ergebnisse der Simulation zeigen die nachfolgenden Bilder.

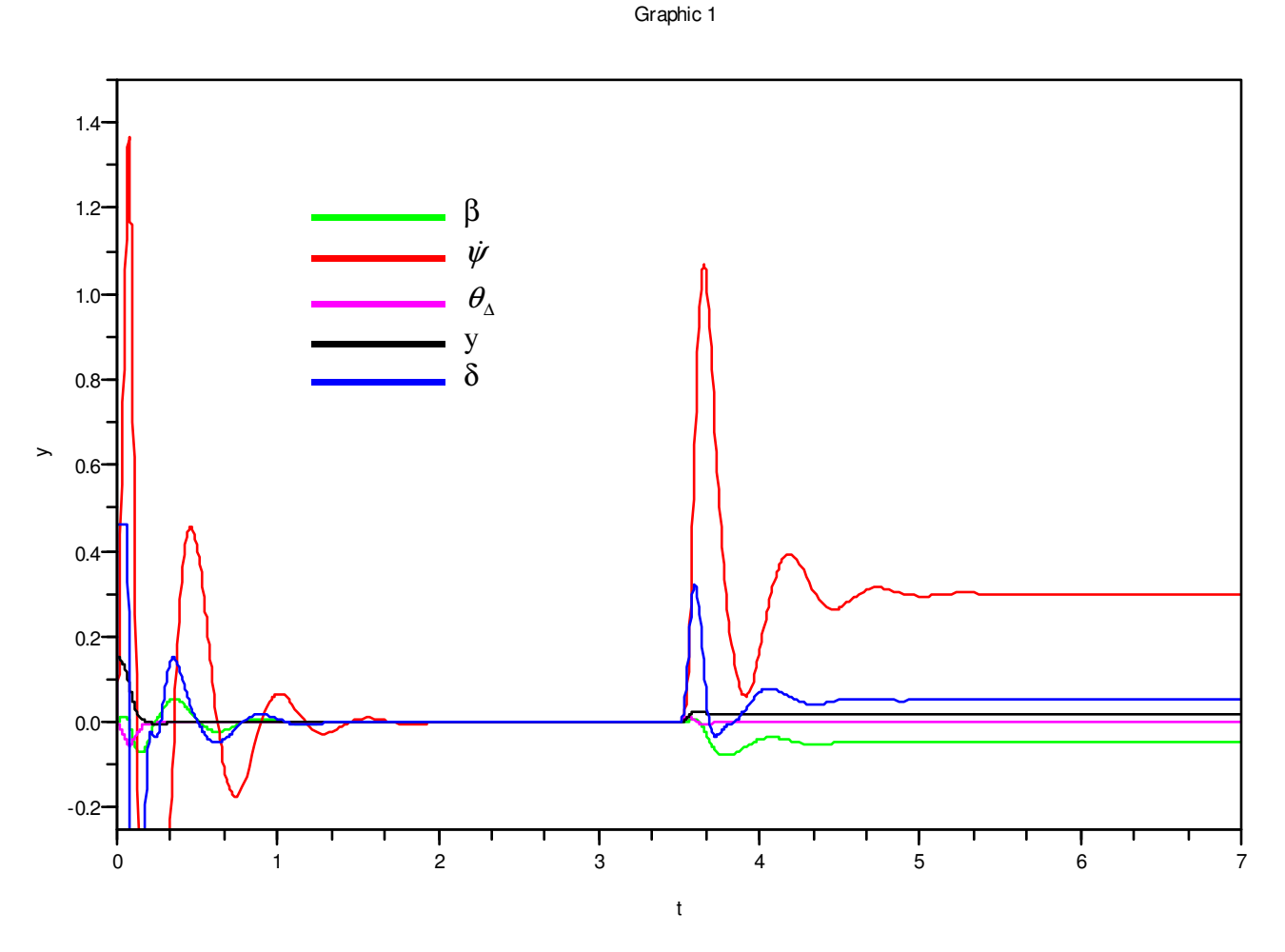

**Bild 6.4: Verlauf der Zustandsgrößen des Systems bei**  $v = 30$  **m/s und**  $\kappa_P = 0.01$  **1/m** 

Im Bild 6.4 sieht man die Ergebnisse der Simulation. Von t = 0 bis 3,5 s ist der Sollbahnverlauf eine Gerade. Das Fahrzeug besitzt einen Anfangswert von  $y(0) = 0.15$  m und schwingt sehr schnell auf die Gerade ein. Die Stellgröße δ wurde auf 0,46 rad begrenzt. Dies entspricht einem maximalen Lenkwinkel von etwa 26°, der zu einem bei PKWs üblichen Wendekreis mit einem Radius von 5,5 m gehört. Nach dem Einschwingen sind alle Winkel Null. Bei 3,5 s beginnt eine Kurvenfahrt mit R = 100 m. Es stellt sich eine bleibende Abweichung bei y(t) ein, die deutlich unter 0,1 m bleibt. Der Schwimmwinkel  $\beta$  wird negativ, aber die Winkelabweichung  $\theta_{\alpha}(t)$  verschwindet.

Die Begrenzung des Stellzustandes und der Anfangswert von y wurde im Integratorblock eingestellt. Eindoppelklick auf diesen Block öffnet das Eingabefenster von Bild 6.5. Es sind 5 Anfangswerte zu sehen. Der vierte Werrt gehört zum Zustand y und hat den Wert 0.15 m. In den unterten

beiden Zeilen werden die Begrenzungen der Zustände eingegeben. Der fünfte Wert für δ hat die Grenzen ±0.46 rad.

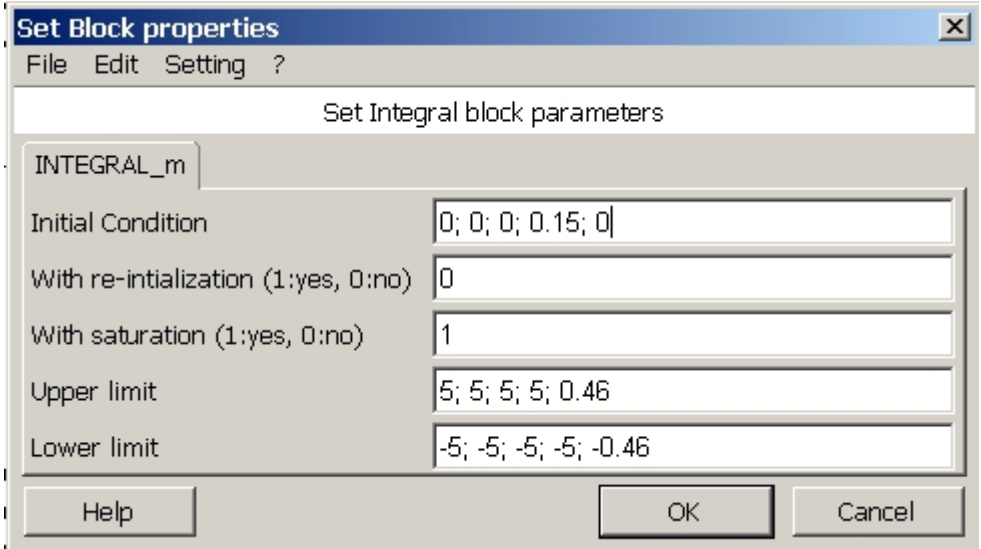

#### **Bild 6.5: Parameter des System-Integrators**

Das Bild 6.6 zeigt das Parameterfenster für den Integratorblock des Beobachters. Wegen der Modellerweiterung zum Schätzen der Straßenkrümmung gibt es hier zwei Zustände mehr. Hier sind alle Anfangswerte Null, da sie als unbekannt gelten. Die Begrenzung für δ hat den gleichen Wert wie im System.

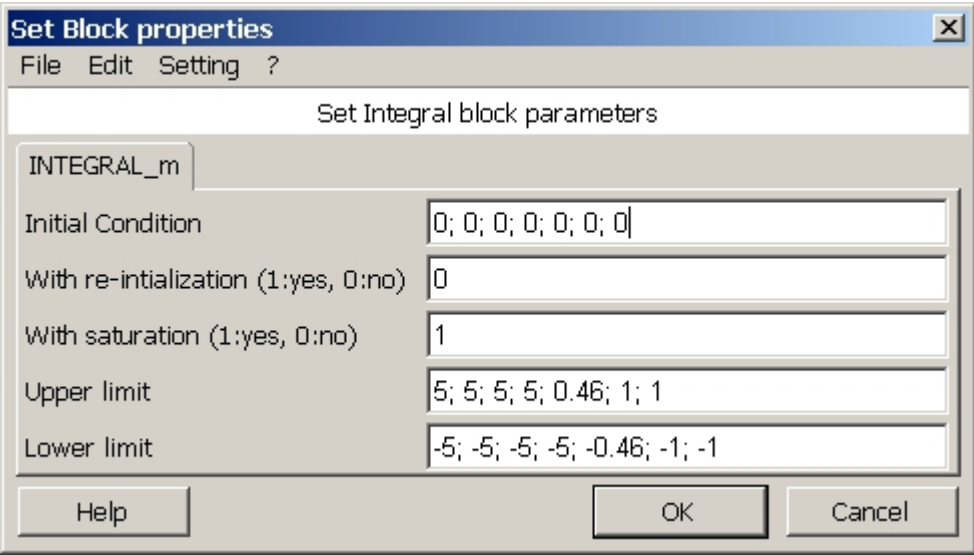

#### **Bild 6.6: Parameter des Beobachter-Integrators**

Die Verläufe der Beobachterzustände stellt Bild 6.7 dar. Der Vergleich der Systemzustände von Bild 6.4 mit den Beobachtezuständen zeigt, daß die Beobachterzustände sehr schnell an die Sytemzustände angepaßt werden.

Prof. Dr.-Ing. E. Kunze 21 Prof. Dr.-Ing. S. Niehe

#### FH Hannover Bahnregelung schnell fahrender Fahrzeuge

Im Bild 6.8 sind die Verläufe der beobachteten Krümmung κ<sub>P</sub> und die Winkelabweichung  $θ_λ(t)$ mit hoher Auflöung dargestellt. Bild 6.9 zeigt noch einmal die Verläufe der Beobachterzustände in einen Ausschnitt von  $t = 0$  an. Alle Zustände beginnen bei Null.

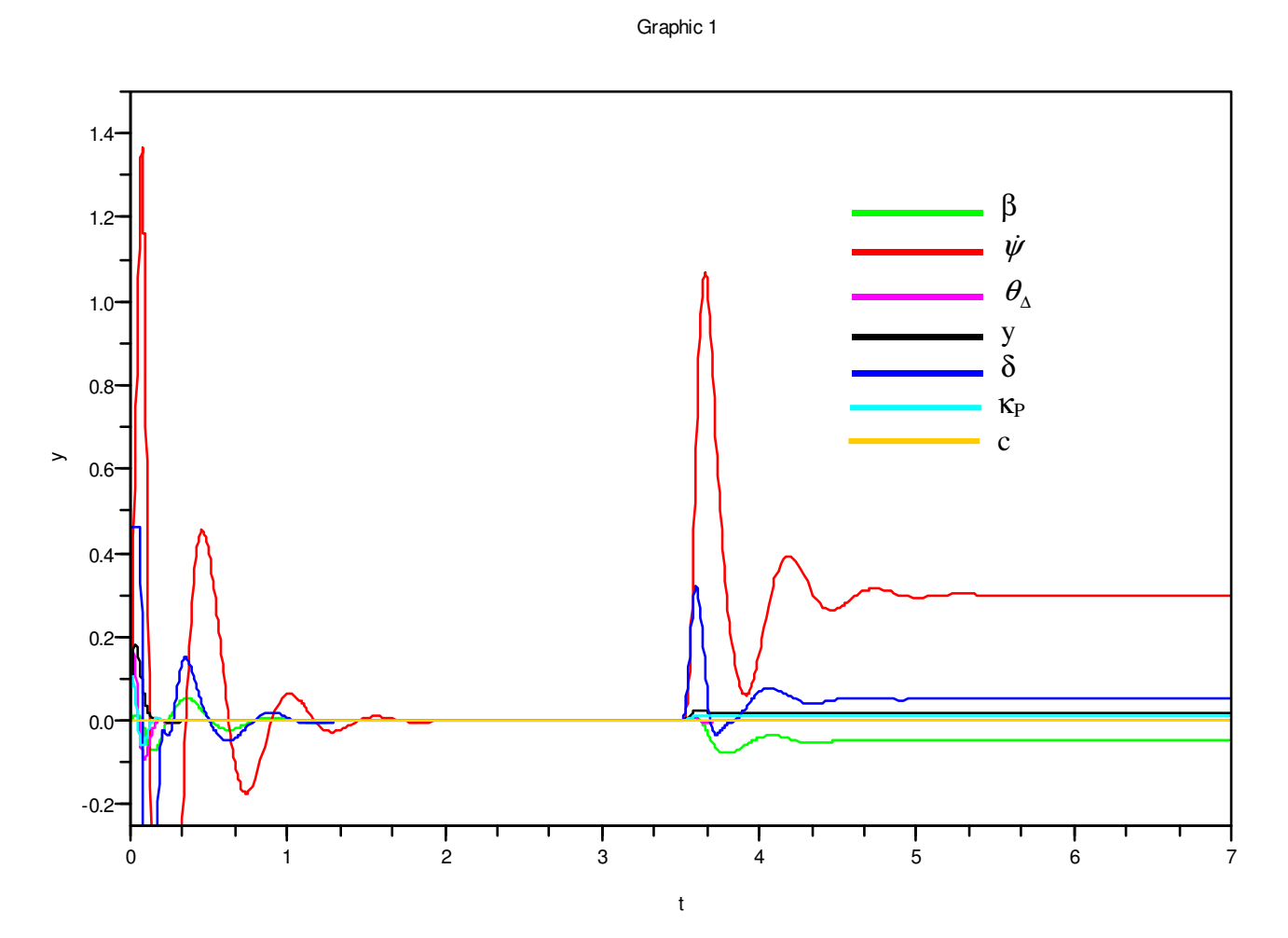

**Bild 6.7: Verlauf der Zustandsgrößen des Beobachters bei v = 30 m/s und κ<sub>P</sub> = 0,01 1/m** 

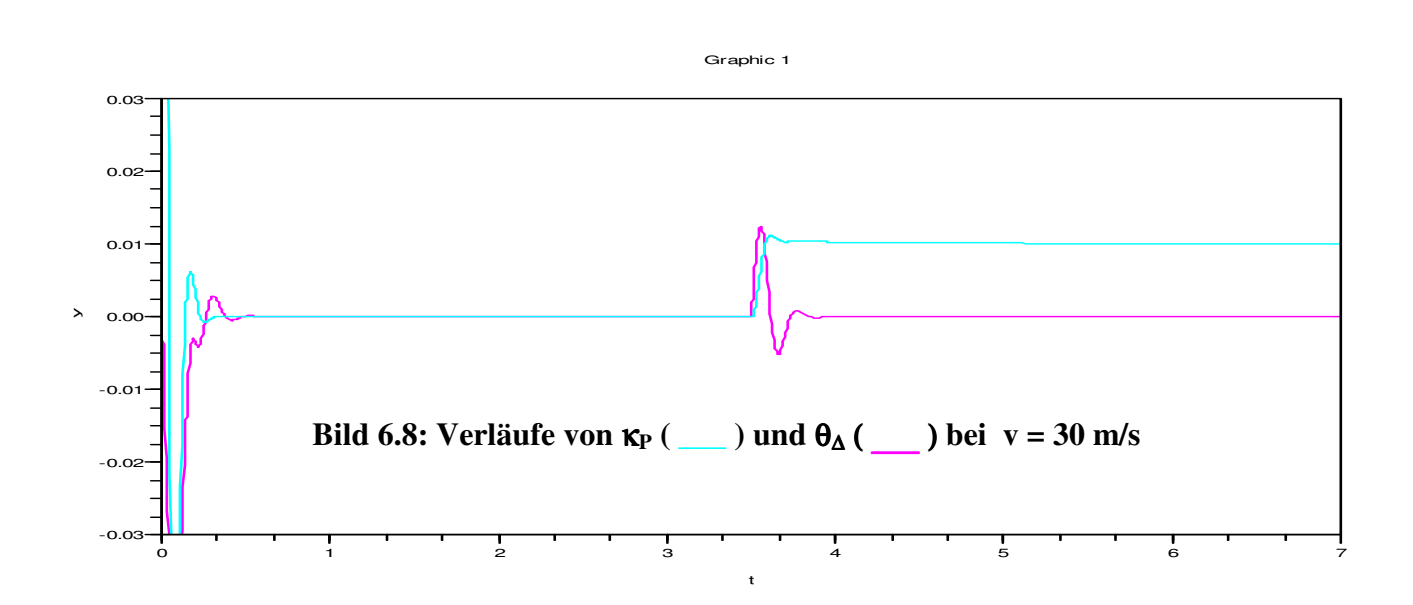

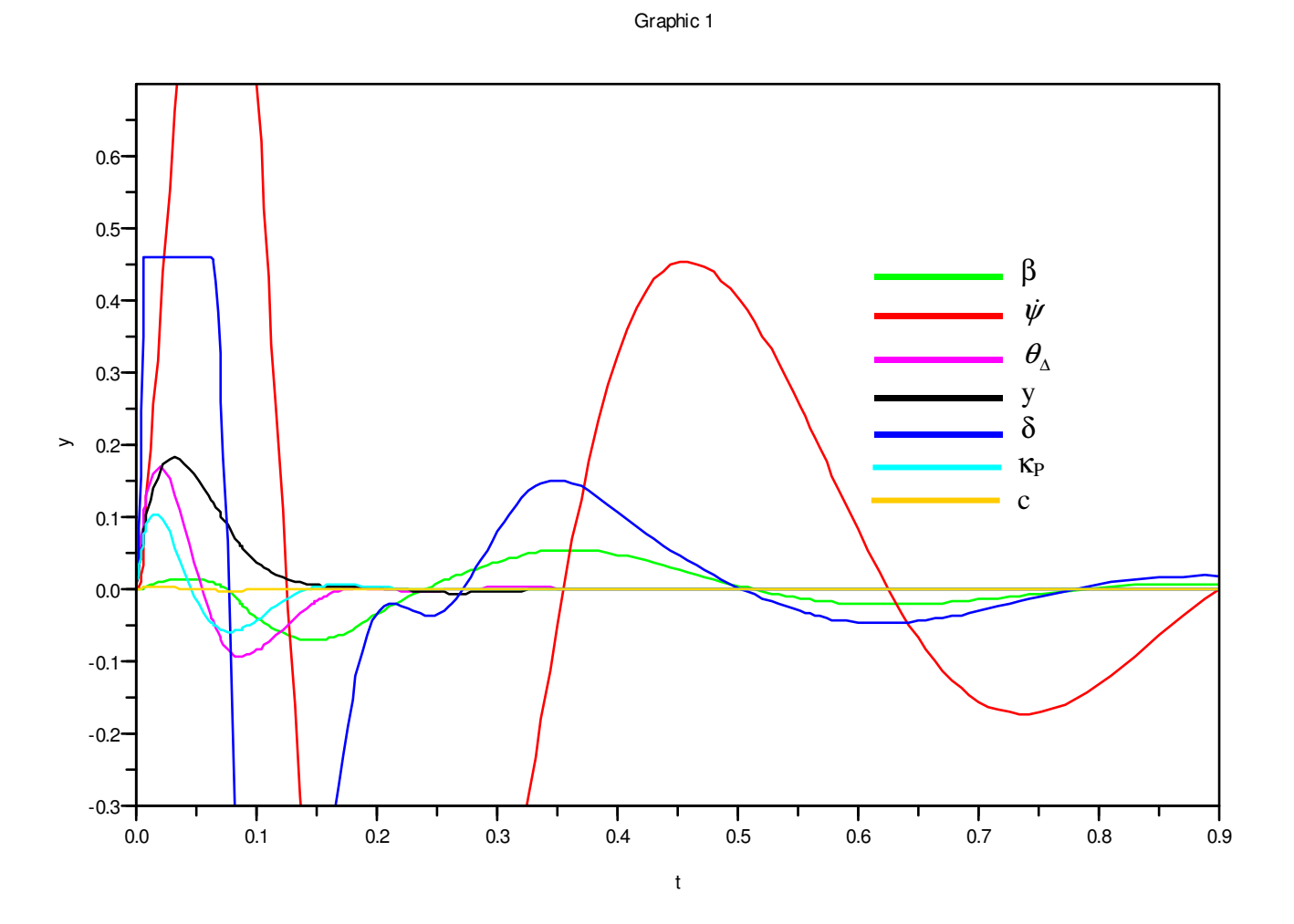

**Bild 6.9: Beobachterzustände bei hoher Auflösung dargestellt**

Das System gerät an seine Grenzen, wenn die Geschwindigkeit zu groß und der Kurvenradius zu klein sind. Dies zeigt das Beispiel von Bild 6.10. Hier wurde bei v = 40 m/s und einer Krümmung von  $κ<sub>P</sub> = 0.0165$  1/m auch die Abweichung von der Sollbahn kurzzeitig größer als der Meßbereich des Sensors, der mit ±0,15 m angesetzt wird. Das Problem tritt allerdings nur dadurch auf, daß das Stellglied begrenzt ist und die Anforderungen des Zustandsreglers nicht erfüllen kann. Man sieht, daß die Stellgrößenbegrenzung zweimal oben und einmal unten über längere Zeit erreicht wird und daß dazwischen praktisch hin- und hergeschaltet wird. Das kann ein normaler Stellantrieb nicht leisten. Bei einer kleineren Krümmung von  $\kappa_P = 0.01$  1/m ist das Verhalten auch bei v = 40 m/s voll zufriedenstellend (nicht dargestellt). Allerdings treten ebenfalls sehr schnelle und große Stellgrößenänderungen auf, die möglicherweise in der Praxis nicht realisierbar sind. Allerdings sollte man die Bedingungen der Simulation nicht direkt auf die Praxis übertragen. Dort beginnt jede Fahrt mit der Geschwindigkeit  $v = 0$  m/s und Kurven werden langsamer eingeleitet.

Trotzdem ist die Frage, ob man die Anforderungen an das Stellglied verringern kann, von Bedeutung, was mit einer weiteren Simulation untersucht werden soll.

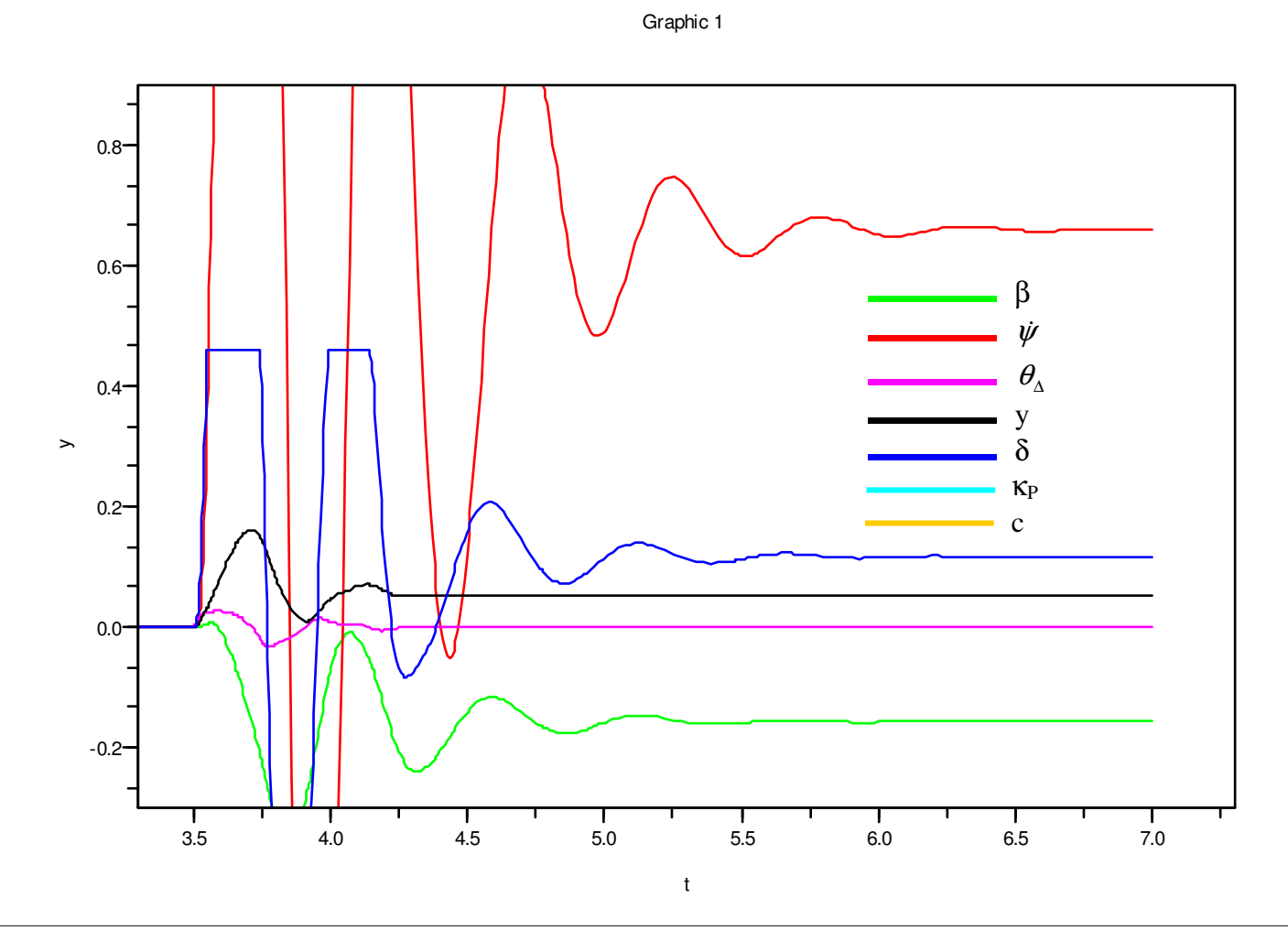

**Bild 6.10: Einschwinvorgänge bei**  $v = 40$  **m/s,**  $\kappa_P = 0.0165$  **1/m** 

#### **6.2 Verbesserung des Stellsignals**

Der Stellantrieb wurde bis jetzt nur durch einen Tiefpaß 1. Ordnung abgebildet mit  $K_M = 2 s^{-1}$  entsprechend einer Zeitkonstante  $T = 0.5$  s. Durch große Eingangssignale konnten beliebig schnelle Stellungsänderungen erreicht werden, was praxisfern ist. Daher wird hier eine Verbesserung eingeführt, die das Eingangssignal vor dem Tiefpaß begrenzt. Das führt zu einem etwas realistischerem Verhalten. Außerdem wird die Zeitkonstante auf  $T = 1$  s vergrößert. Das entspricht  $K_M = 1$  s<sup>-1</sup>. Dieses Modell zeigt Bild 6.11.

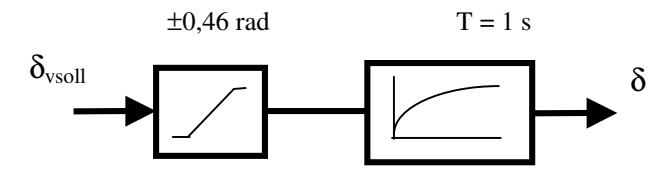

**Bild 6.11: Modell des Stellantriebs**

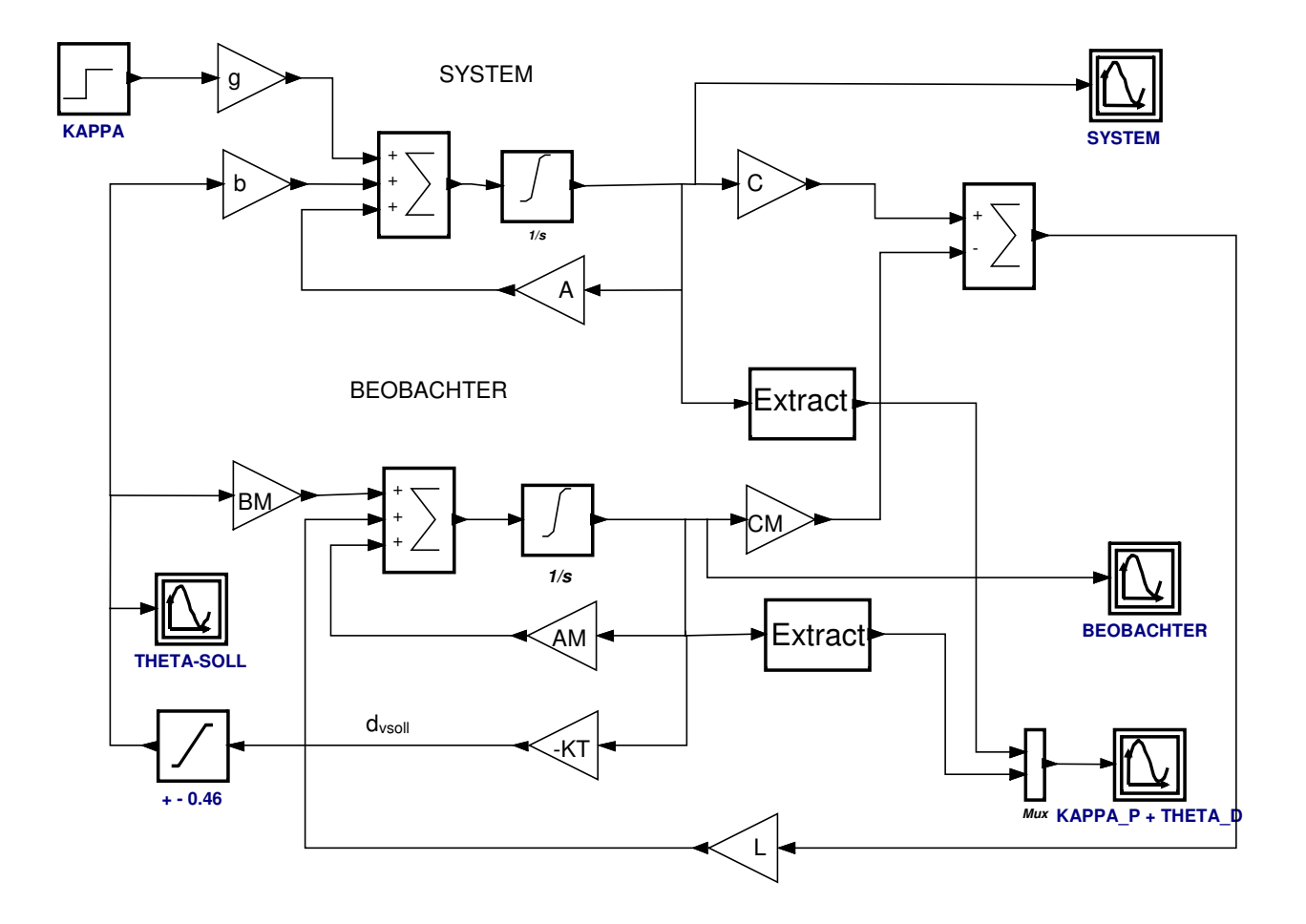

**Bild 6.12: Zustandsregelung mit Stellgrößenbegrenzung**

Bild 6.12 ist das Simualtionsblockschaltbild mit der Begrenzung für  $\delta_{\text{vsoll}}$  hinter dem Reglerausgang. Der Tiefpaß von Bild 6.11 ist innerhalb des Systems realisiert. Mit den Einstellungen von Bild 6.1 liefert die Simulation nun bei  $\kappa_P = 0.01 \text{ m}^{-1}$  instabile Ergebnisse.

Daraufhin wurde die Gewichtungsmatrix auf **Q** = diag([**0 0 0 50 40**]) geändert. Der Gewichtungsfaktor für die Bahnabweichung y wurde also von vorher 100 000 auf 50 reduziert und für den Stellzustand δ wurde der Faktor 40 eingeführt. Stabiles Verhalten war damit auch nur zu erreichen, wenn zusätzlich die Geschwindigkeit auf v = 28 m/s (100,8 km/h) reduziert wurde.

Das Ergebnis der Simulation ist in Bild 6.13 dargestellt. Die Stellung δ verändert sich nun wesentlich langsamer und nimmt auch nicht mehr so große Werte an. Dafür hat die Sollbahnabweichung y aber unzulässig große Werte angenommen. Mit dem nun trägeren Stellglied gelingt es nicht, bei der gewählten Geschwindigkeit, näher an der Sollbahn zu fahren.

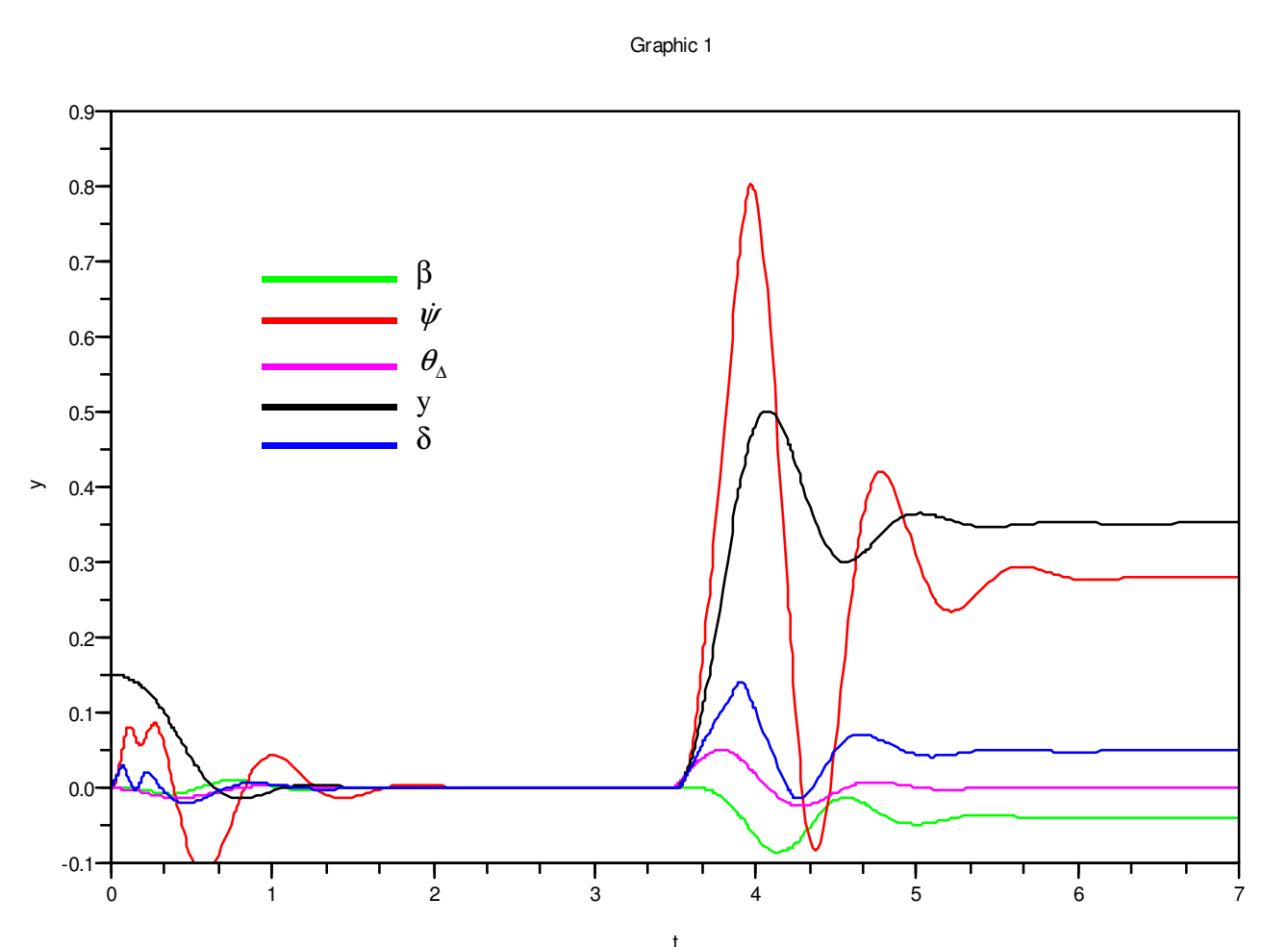

**Bild 6.13: Übergangsfunktionen der Systemzustände bei v = 28 m/s und κ<sub>P</sub> = 0.01 1/m** 

Darum wurde die Geschwindigkeit solange reduziert, bis die Abweichung kleiner 0,15 m war. Die Schwelle wurde bei einer Geschwindigkeit von  $v = 17$  m/s entsprechend ca. 61 km/h unterschritten. Bild 6.15 zeigt dazu die Ergebnisse.

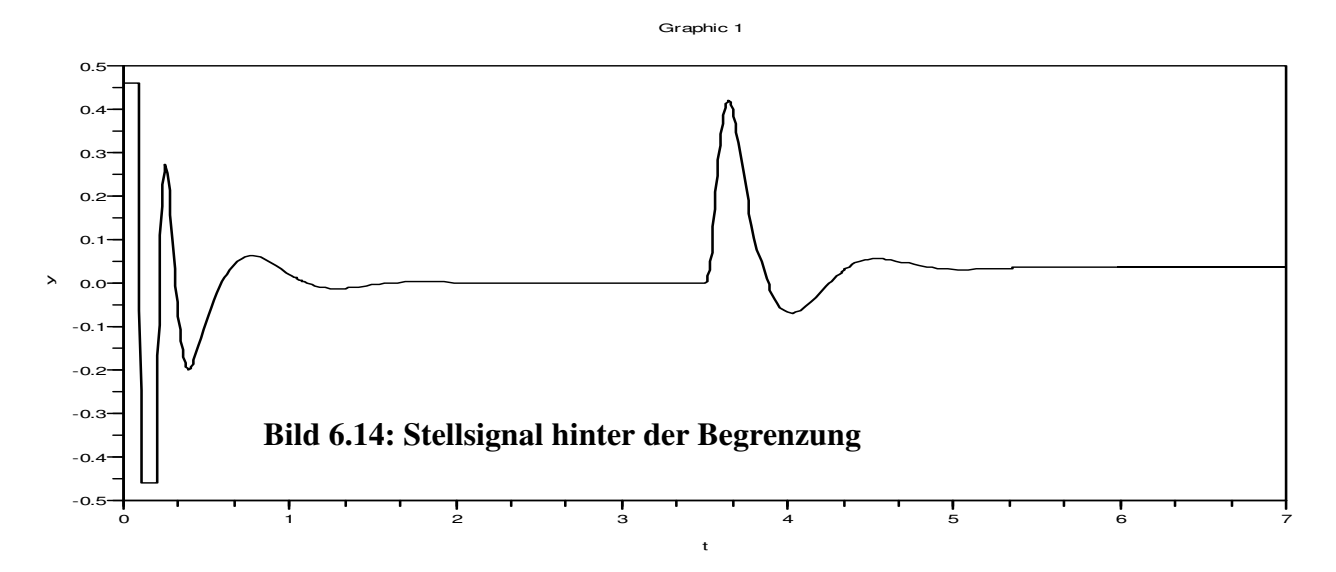

In Bild 6.14 ist das Stellsignal zu sehen, das sich hinter der Begrenzung einstellt. Dieses geht zu Beginn in kürzester Zeit gegen die obere und untere Begrenzung, was aber bei der Zustandsgröße δ von Bild 6.13 wegen des Tiefpasses kaum ankommt. Bei Eintritt in die Kurvenfahrt bleibt das Signal im linearen Bereich.

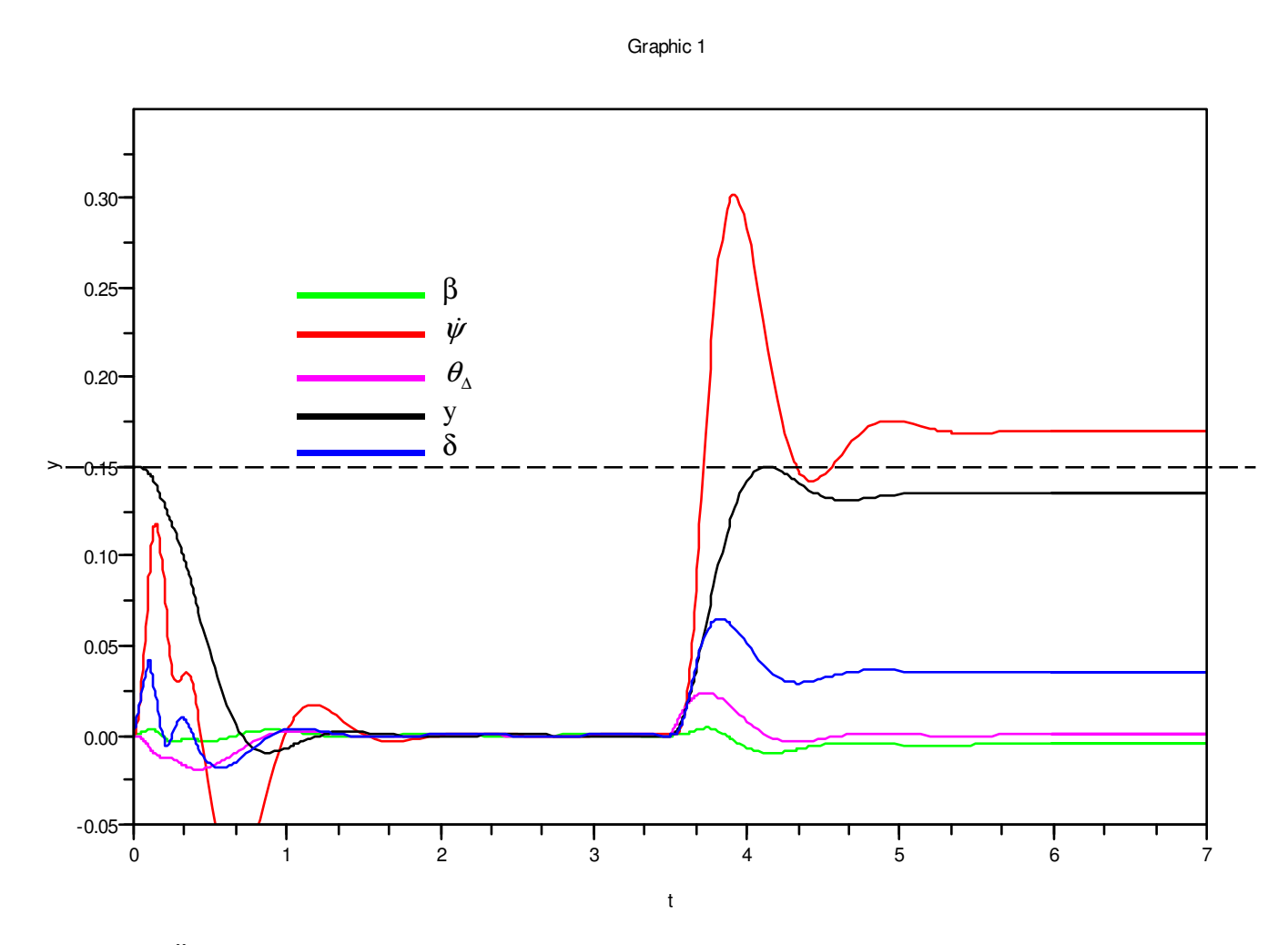

**Bild 6.15:** Übergangsfunktionen der Systemzustände bei  $v = 17$  m/s und  $\kappa_P = 0.01$  1/m

In Bild 6.15 ist die Geschwindigkeit v so klein, daß die Sollbahnabweichung y kleiner als 0,15 m bleibt.

Aus den Ergebnissen geht also deutlich hervor, daß ein Zusammenhang zwischen der Fahrgenauigkeit und der Geschwindigkeit besteht, und daß die Genauigkeit auch von der Schnelligkeit des Stellantribes abhängt.

#### **6.3 Scilab als Mathematikprogramm**

Im Zusammenhang mit dem Context-Programm von Bild 6.2 wurde erwähnt, daß die Simulation durch Programme unterstützt werden kann. Solche Programm kann man auch außerhalb des Blockschaltbildes ablaufen lassen und sehr umfangreich gestalten. Dafür steht eine breite Palette an Funktionen aus allen Bereichen der Technik und Mathematik zur Verfügung. Diese Programme

Prof. Dr.-Ing. E. Kunze 27 Prof. Dr.-Ing. S. Niehe

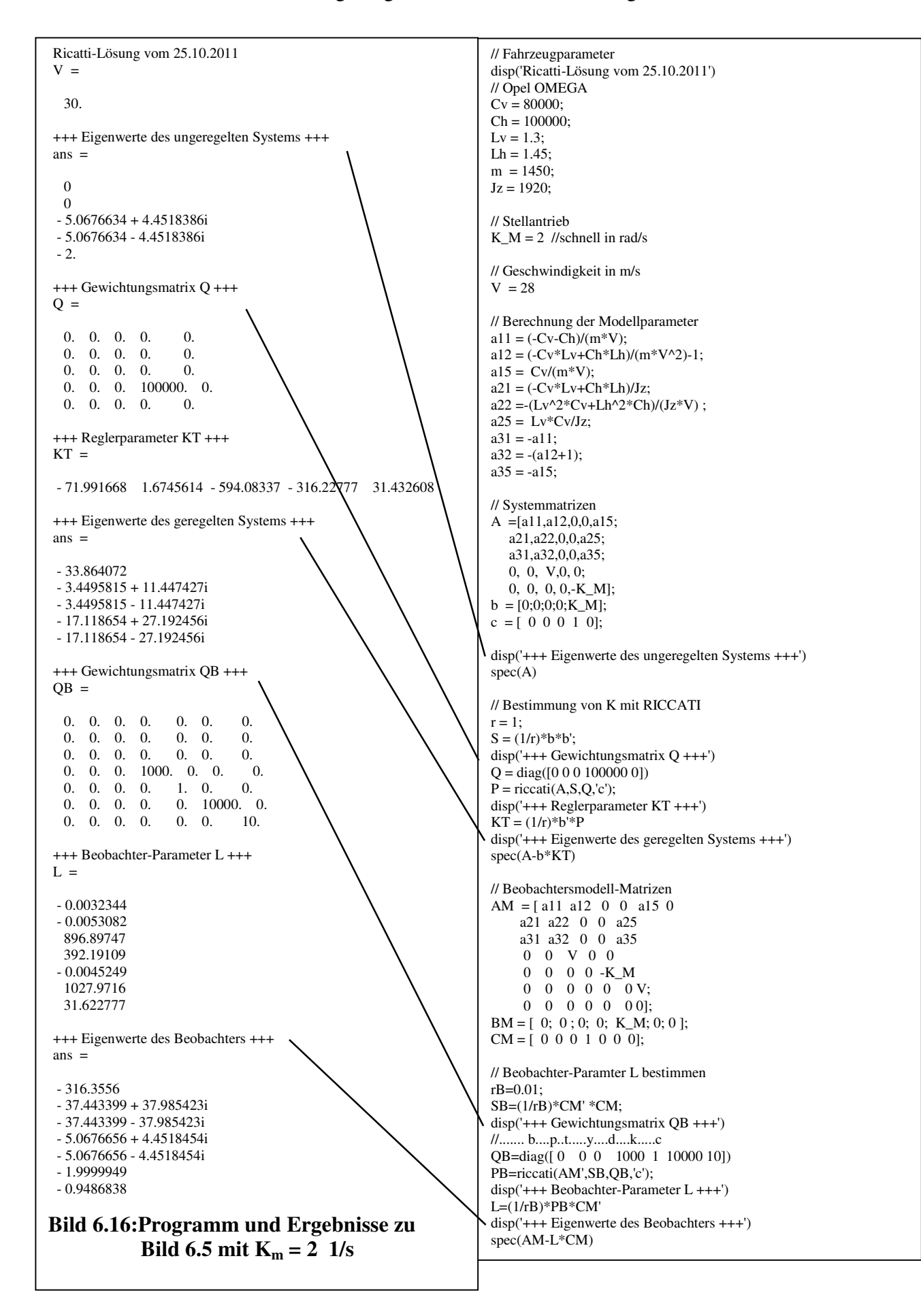

Prof. Dr.-Ing. E. Kunze 28 Prof. Dr.-Ing. S. Niehe

FH Hannover Bahnregelung schnell fahrender Fahrzeuge

werden im Editor *Scipad* geschrieben und von dort zur Ausführung nach Scicoslab geladen. In dessen Programmfenster werden die Ergebnisse angezeigt. Bild 6.16 stellt den Ergebnissen in der linken Spalte das Programm in der rechten gegenüber. Andersn als in Bild 6.3 sind hier auch die Eigenwerte des ungeregelten und des geregelten Systems dargestellt sowie auch die Eigenwerte des Beobachters. Das ungeregelte System hat zwei Eigenwerte, die Null sind. Es ist daher nicht stabil.

Mit den Parametern von Bild 6.4 ( $K_M = 0.5$  1/s,  $v = 17$  m/s und  $Q = diag([0 \ 0 \ 0 \ 50 \ 40])$  ergeben sich die Reglerparameter

 $KT = [-26.40436 \quad 1.9124259 \quad -44.366029 \quad -7.0710678 \quad 25.23990 ]$ 

und die Eigenwerte des geregelten Systems

 $-2.6677234 + 5.312838i$  - 2.6677234 - 5.312838i - 8.1260634 - 8.7721571 + 4.508831i - 8.7721571 - 4.508831i

Diese Eigenwerte liegen nicht so weit links in der komplexen Ebene wie die Eigenwerte von Bild 6.14. Das bedeutet, daß das System langsamer geworden ist.

#### **6.4 Simulation des gestörten Systems**

Zur Simulation des Systems von Bild 5.3 müssen die beiden Kovarianzen von Gl. 5.24 bestimmt werden. v(t) ist das Meßrauschen des Abstandsmessung. Hier können Fehler dadurch auftreten, daß der Leitdraht um die Sollbahn schwankt oder dem Sensor eine Abweichung vorgetäuscht wird, die sich durch Straßenunebenheiten oder feldwirksame Ungleichmäßigkeiten des Straßenbelages ergeben, z. B. Armierungen, Rohre etc. Es sei angenommen, daß diese Schwankungen gaußverteilt sind mit Mittelwert Null und eine Streuung von  $\sigma = 0.01$  m haben. Damit kann man der Kovarianzfunktion von v(t) einen Wert zuweisen. Bei nur einer Variablen entspricht die Kovarianz der Varianz:

$$
r_{\rm B} = \sigma^2 = 0,0001 \text{ m}^2
$$

**( 6.1)**

Für das Systemrauschen κ lassen sich ohne genauere Untersuchungen keine plausiblen Angaben machen. Deshalb wird vereinfachend ein Rauschsignal unterstellt, dessen Streuung der deterministischen Störung  $\kappa_P$  entspricht, d. h.  $\sigma = \kappa_P$ . Der gleiche wert wird für den Kurvenfaktor c genommen.

$$
\sigma_{k} = 0.01 \, m^{-1}
$$

$$
\sigma_c = 0.01 \, m^{-2}
$$

Damit wird die Matrix **Q** als Diagonalmatrix wie folgt ausgelegt.

 $\mathbf{Q}_B = \text{diag}(0 \ 0 \ 0 \ 0 \ 0 \ 0 \ 0.0001 \ 0.0001)$  (6.2)

Die Matrix **B**2 wird als 7 x 7 Matrix dargestellt, die mit lauter Nullen belegt ist mit Ausnahme der Plätze, über die die Störungen eingreifen. Dort gilt

$$
\mathbf{B}_2(6, 6) = \mathbf{B}_2(7, 7) = 1\tag{6.3}
$$

Die Größen r<sub>B</sub>,  $\mathbf{Q}_B$  und  $\mathbf{B}_2$  werden nun in das Context-Programm eingearbeitet. Den entscheidenden Teil des Context-Programmes zeigt der Rahmen von Bild 6.17.

Prof. Dr.-Ing. E. Kunze 29 Prof. Dr.-Ing. S. Niehe

//Beobachter-Rückkopplung L bestimmen rB=0.0001;  $SB=(1/rB)*CM' * CM;$  $QB = diag([0 \ 0 \ 0 \ 0 \ 0 \ 0.0001 \ 0.0001])$  $B = zeros(7, 7)$  $B(6,6) = 1$  $B(7,7) = 1$  $BQB = B^*QB^*B'$ PB=riccati(AM', SB, BQB, 'c');  $L=(1/rB)*PB*CM';$ 

**Bild 6.17: Teil des Context-Programmes zur Bestimmung von L bei Störungen**

Das Simulationsschaltbild zeigt Bild 6.18. Es geht aus Bild 6.13 hervor und wurde um einen Zufallsgenerator (random generator) erweitert, der ein gaußsches Rauschsignal auf den Ausgang des Systems aufgibt. Das Parametereingabefenster des Zufallsgenerators ist in Bild 6.19 zu sehen. Danach wurde eine Normalverteilung mit Mittelwert  $A = 0$  gewählt und einer Streuung  $B = 0.01$ . Die Weißheit des Zufallssignals wurde dadurch erreicht, daß die Taktzeit des Generators mit Period = 0,005 s wesentlich kürzer ist als die Periodendauer des Systems von etwa 1 s.

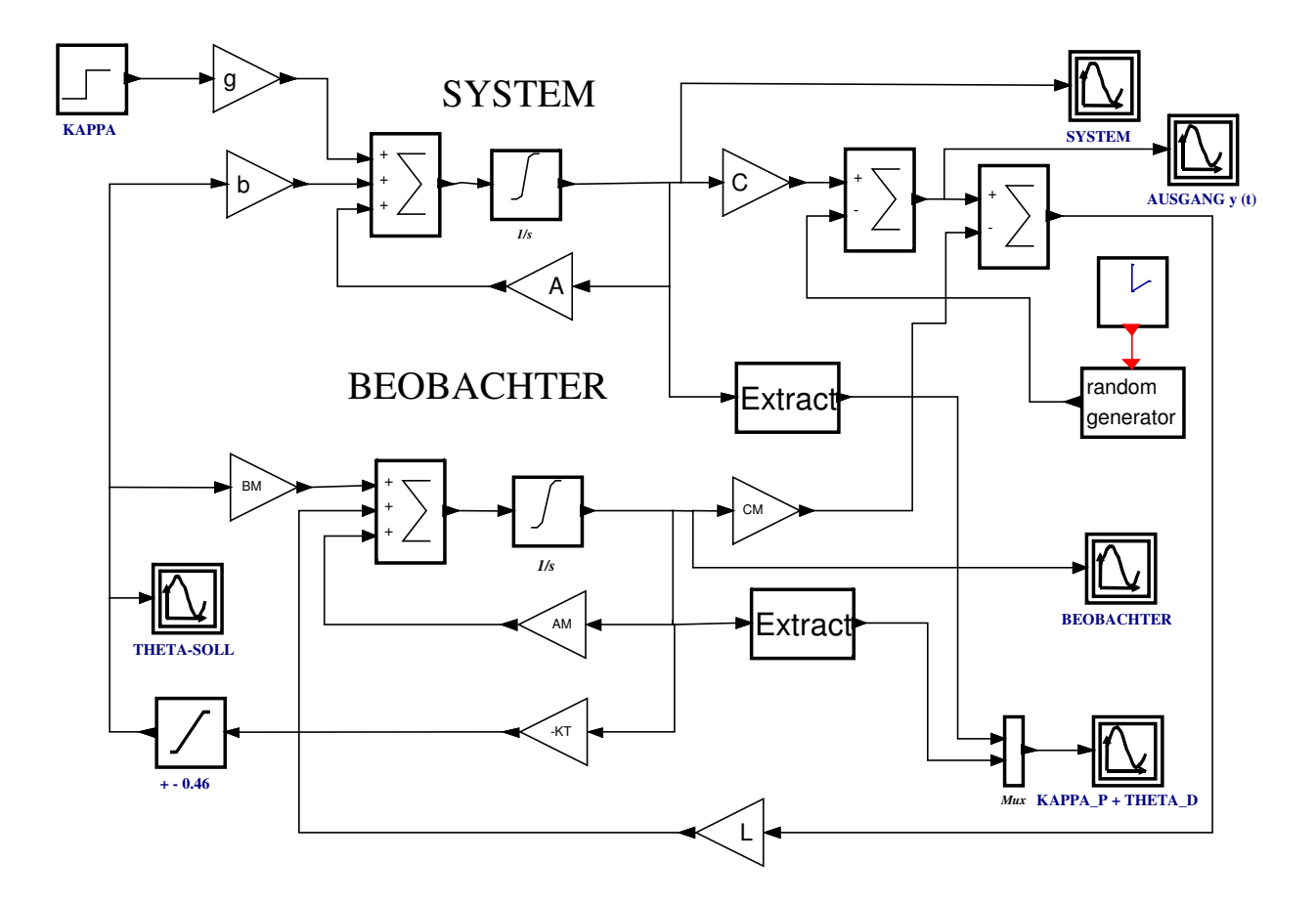

**Bild 6.18: Simulation mit Störungen**

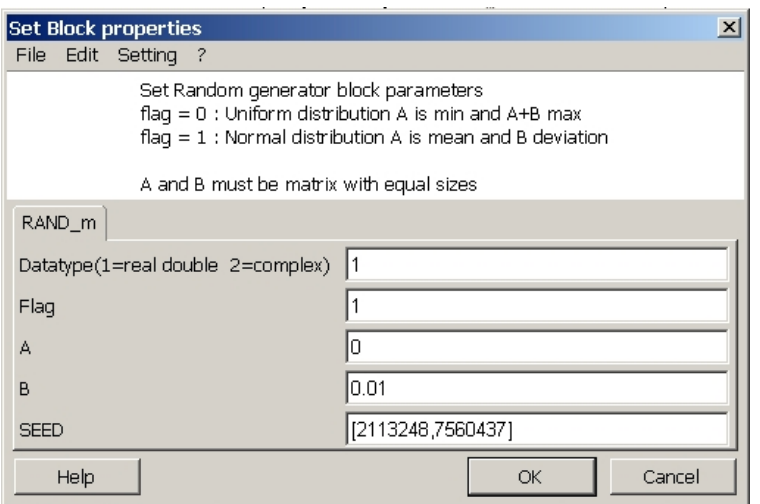

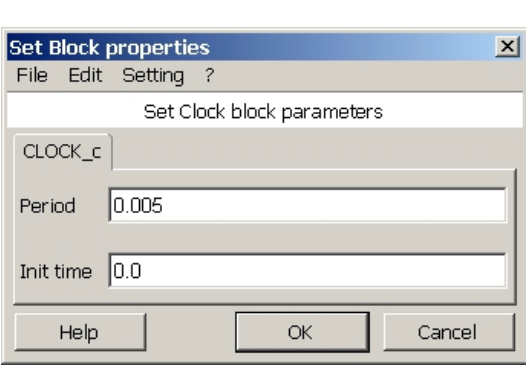

**Bild 6.20: Parameterfenster der Clock**

# **tors**

Als Simulationsergebnis zeigt Bild 6.20 das verrauscht Ausgangssignal y des Systems. Das y-Signal des Beobachters von Bild 6.22 ist weniger stark verrrauscht

In Bil 6.21 und 6.22 sieht man die Zustände des Systems und des Beobachters. Die Zustände des Beobachters sind leicht stärker verrauscht als die des Systems, aber das y-Signal des Beobachters ist deutlich weniger verrauscht als das Ausgangssignal y des Systems von Bild 6.20. Der Beobachter als Zustandsschätzer besitzt also eine glättende Wirkung.

In Bild 6.23 sind die geschätzte Krümmung κ<sub>P</sub> und der Differenzwinkel θ<sub>Δ</sub> zu sehen. Beide sind von der Störung stark beeinflußt.

Bild 6.24 schließlich zeigt das Stellsignal hinter der Begrenzung. Diese Signal ist sehr stark verrauscht, indem es versucht die Störungen auszuregeln. Dabei werden die Stellbeschränkungen mehrfach überschritten, und die Grundlagen der linearen Theorie verletzt. Trotzdem kommt ein passables Ergebnis zustande. Allerdings wird mit der gefundenen Einstellung die zulässuge Abweichung von maximal 15 mm zweimal überschritten.

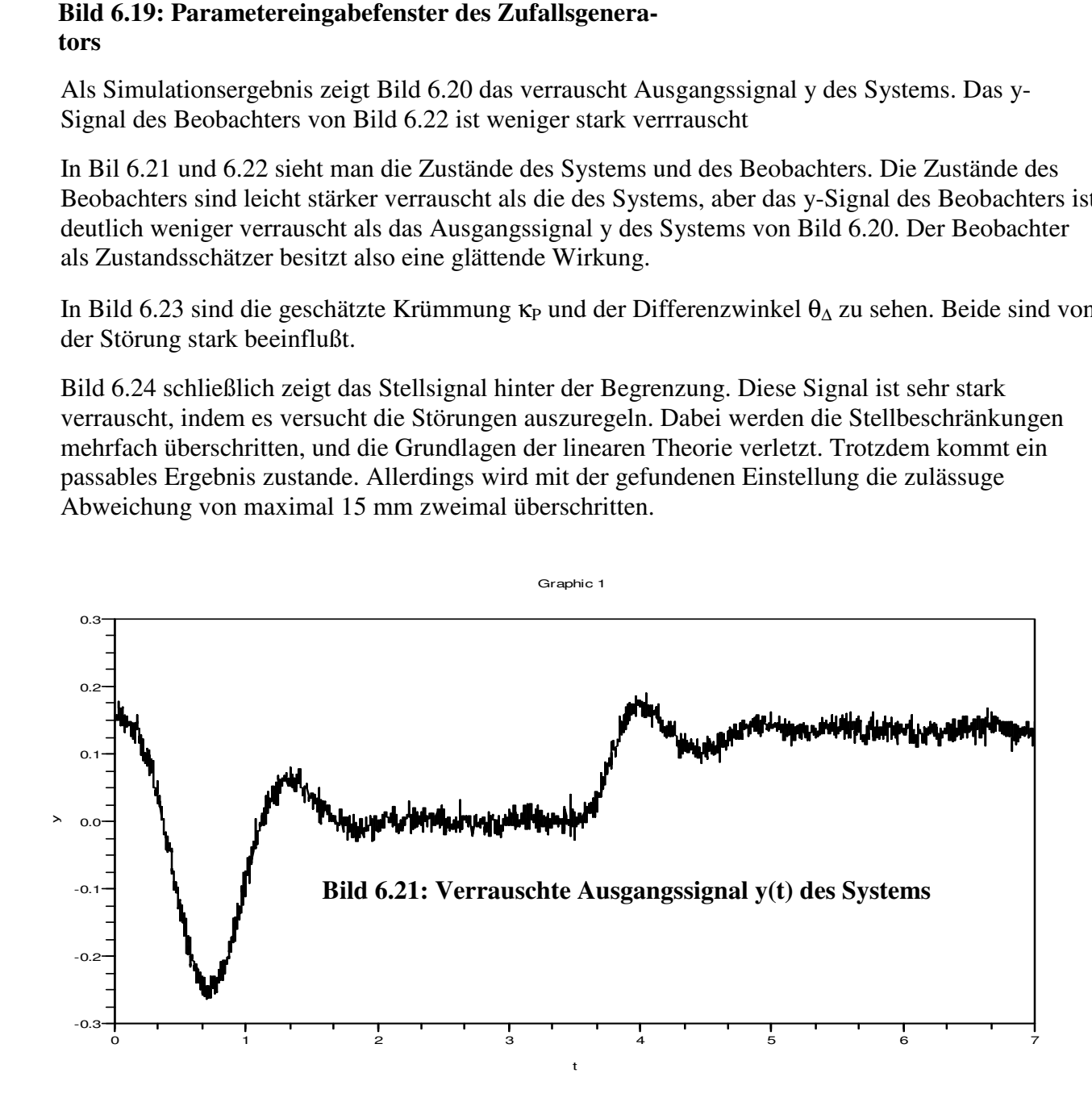

Prof. Dr.-Ing. E. Kunze 31 Prof. Dr.-Ing. S. Niehe

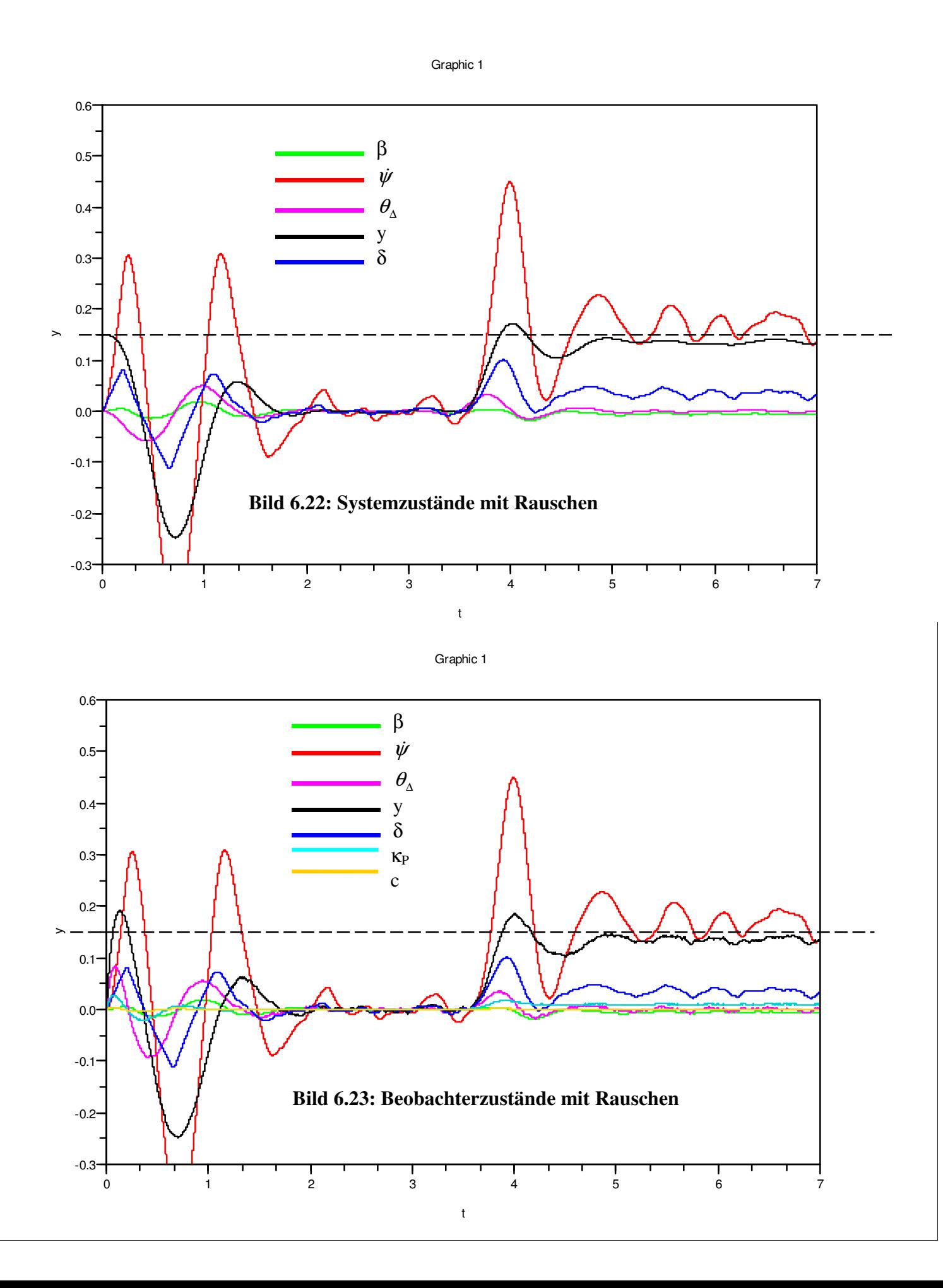

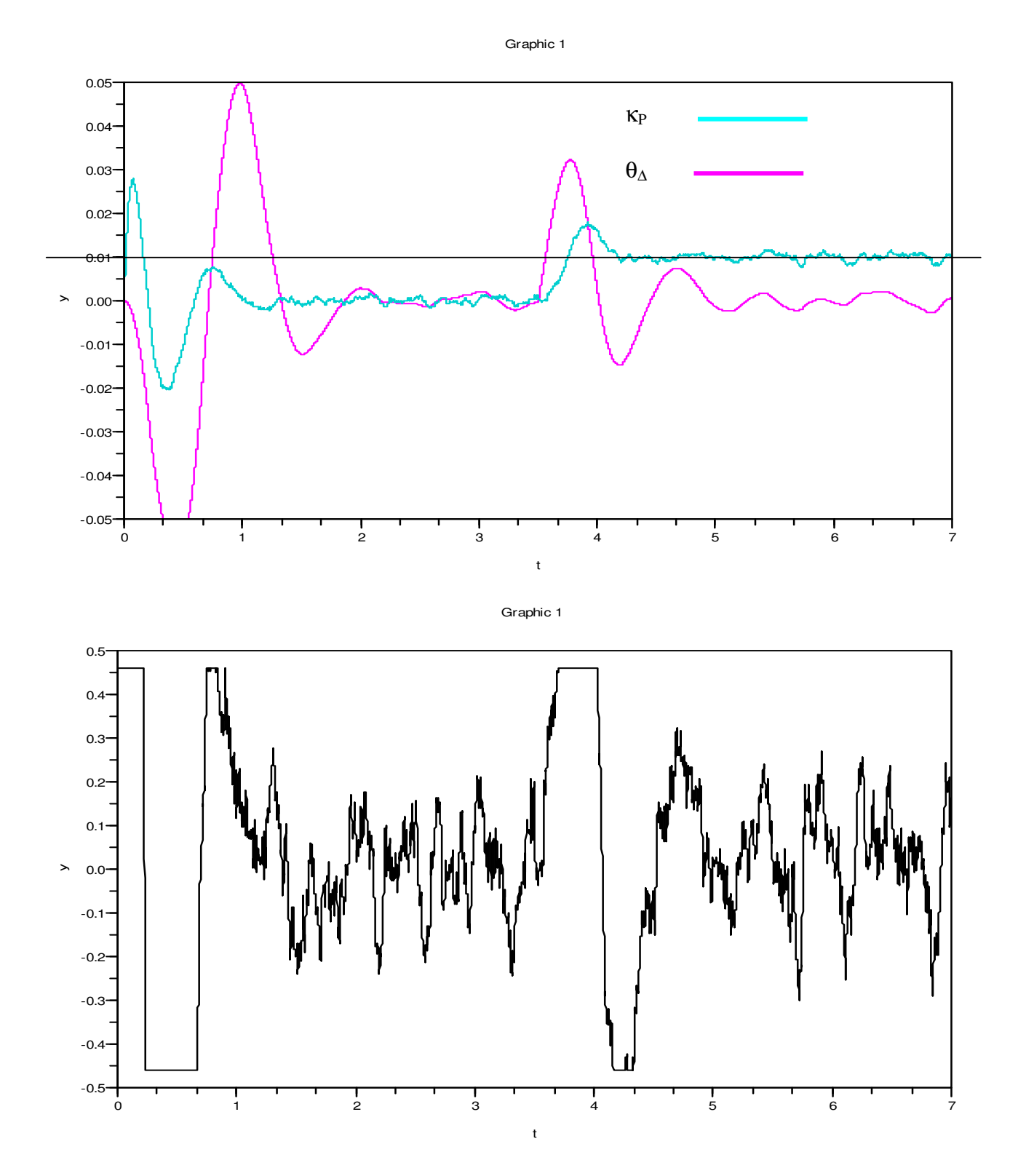

**Bild 6.25: Stellsignal hinter der Begrenzung bei Rauschen**

Natürlich sind die gefundenen Ergebnisse suboptimal, da die zufälligen Systemstörungen nicht genau erfaßt worden sind und das ganze System auch mit deterministischen Signalen des

Anfangswerte und der Krümmung betrieben wurde. Für diese Verhältnisse lassen sich sicher noch bessere Beobachterwerte finden.

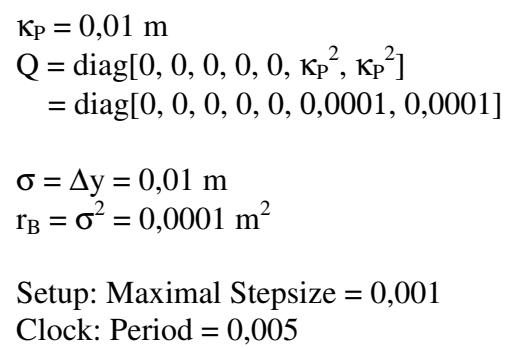

Der nebenstehende Kasten zeigt noch einmal die Paraqmeter, die bei der Auslegung und der Simulation verwendet worden sind.

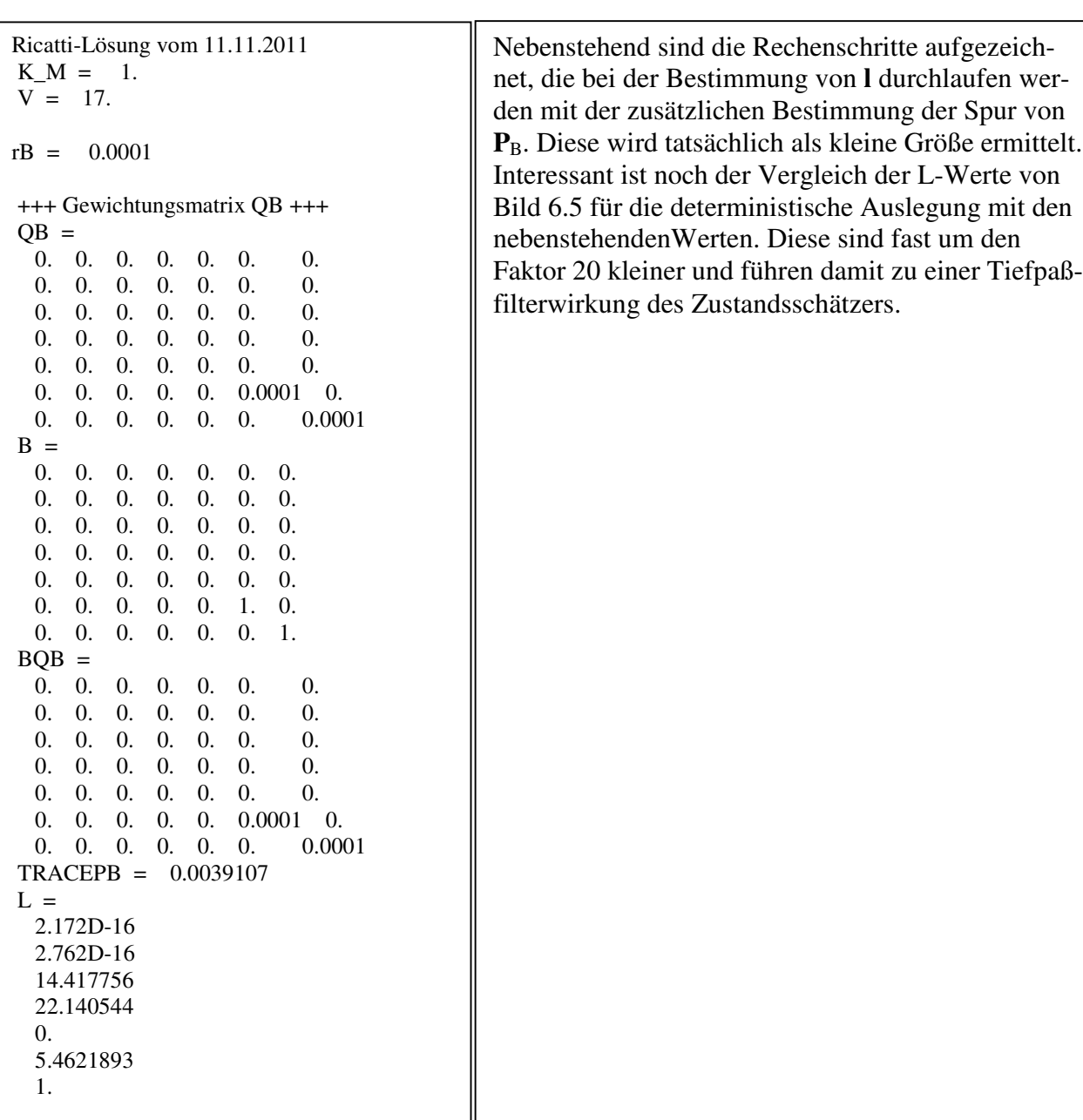

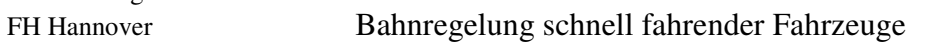

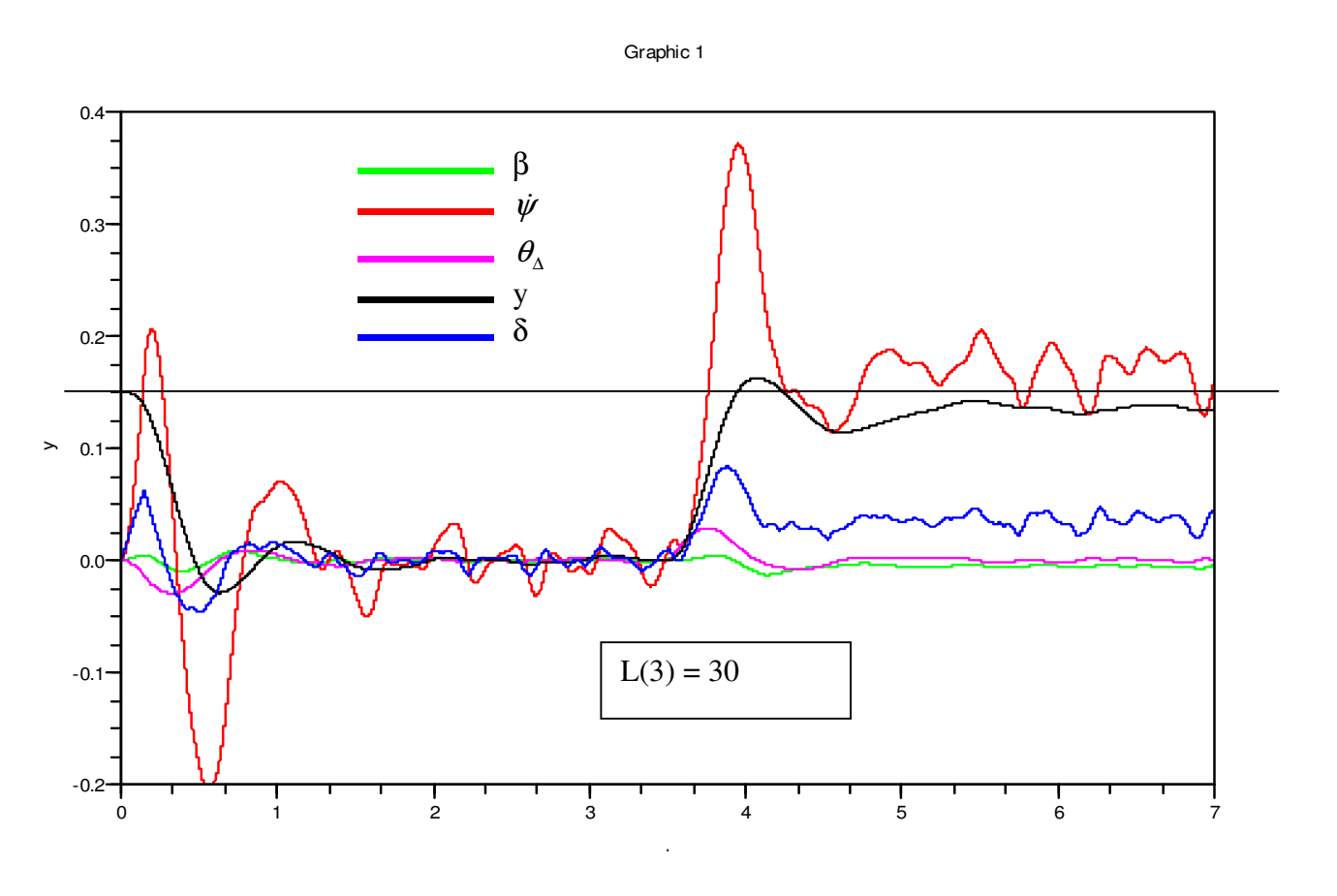

Graphic 1

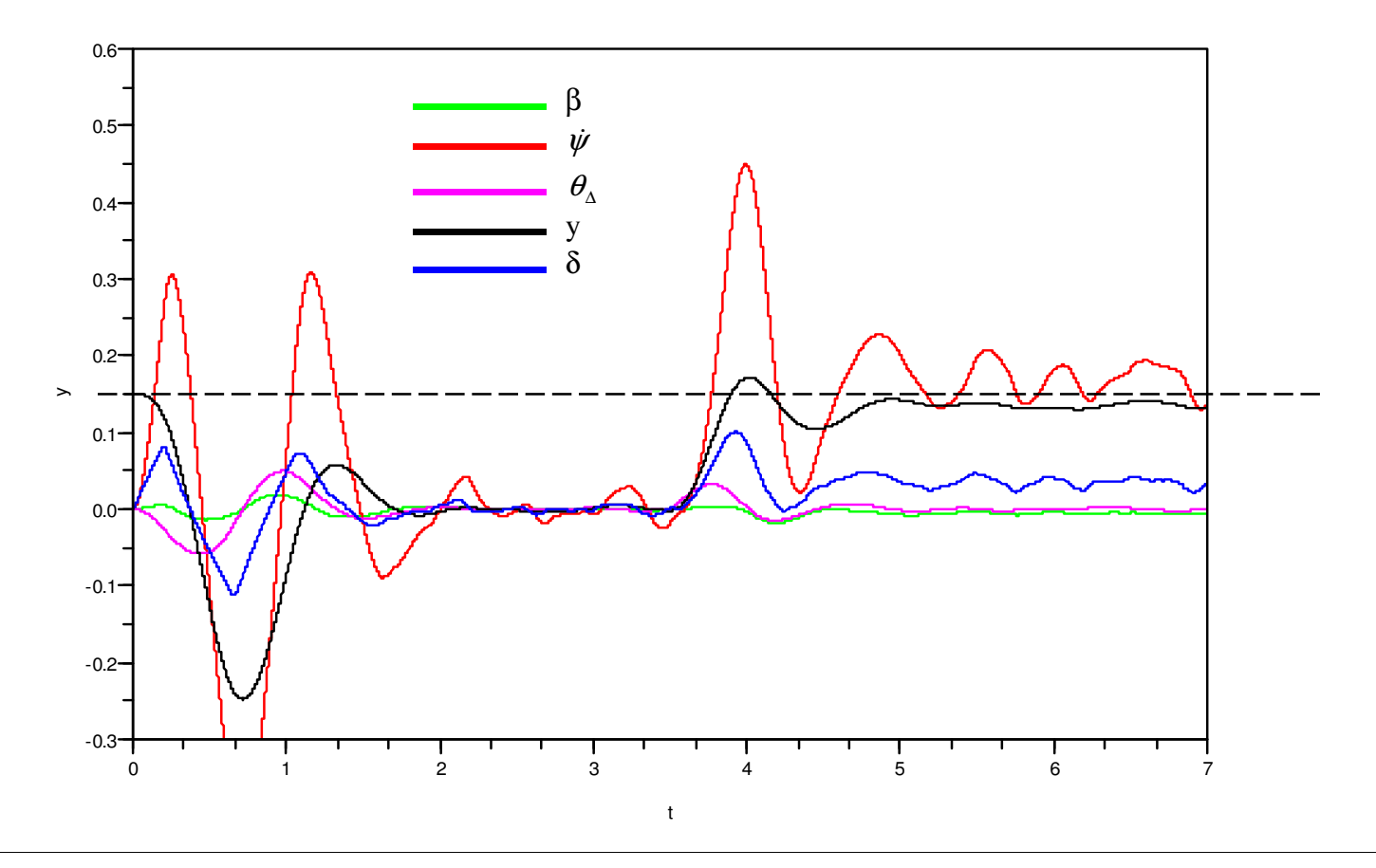

Prof. Dr.-Ing. E. Kunze 35 Prof. Dr.-Ing. S. Niehe

FH Hannover Bahnregelung schnell fahrender Fahrzeuge

# **7 Anhang**

**7.1 Anhang 1**

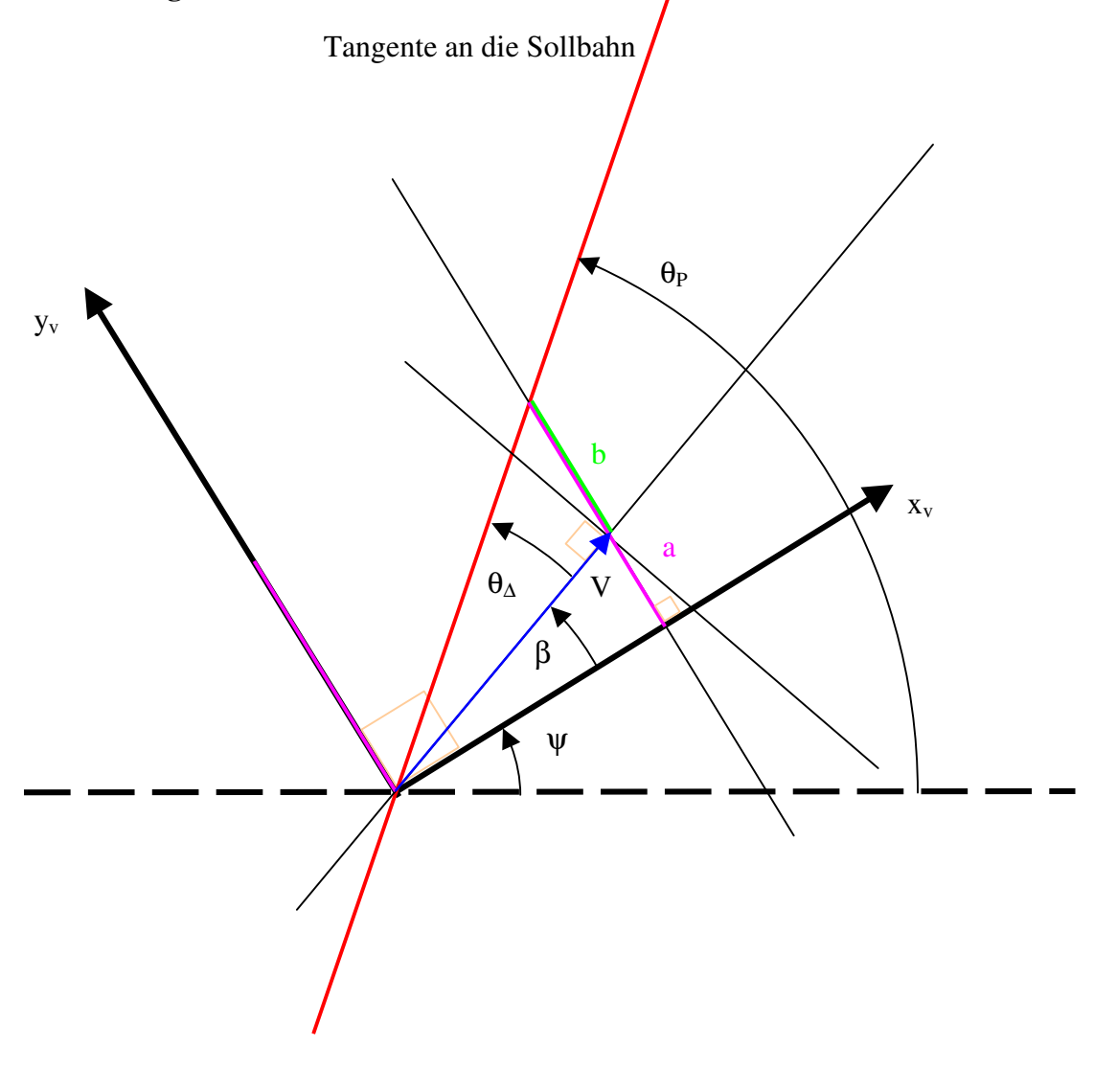

 $a = V \cos \beta \cdot \tan(\theta_{\Delta} + \beta)$ 

 $b = a - V \sin \beta = V \cos \beta \cdot \tan(\theta_{\alpha} + \beta) - V \sin \beta = V [\cos \beta \cdot \tan(\theta_{\alpha} + \beta) - \sin \beta]$ 

$$
\dot{y}_V = V[\cos \beta \cdot \tan(\theta_\Delta + \beta) - \sin \beta]
$$

Für kleine Winkel folgt daraus *yV* & wobei gilt  $\theta_{\Delta} = \theta_{\Delta new} = \theta_P - \psi - \beta$ 

In der MA von Dancheng Tang:  $\theta_{\scriptscriptstyle \Delta} = \theta_{\scriptscriptstyle P} - \psi$  $\dot{y} = (V \cos \beta - y \dot{\psi}) \tan \theta_{\Delta} - y \dot{\psi} + V \sin \beta \approx V(\theta_{\Delta} + \beta)$  hier ist das Vorzeichen aber falsch, daher  $\dot{y} = V(\theta_p - \psi - \beta)$  Das ergibt dann auch das Ergebnis  $\dot{y} = V\theta_{\Delta new}$ 

## **7.2 Anhang 2**

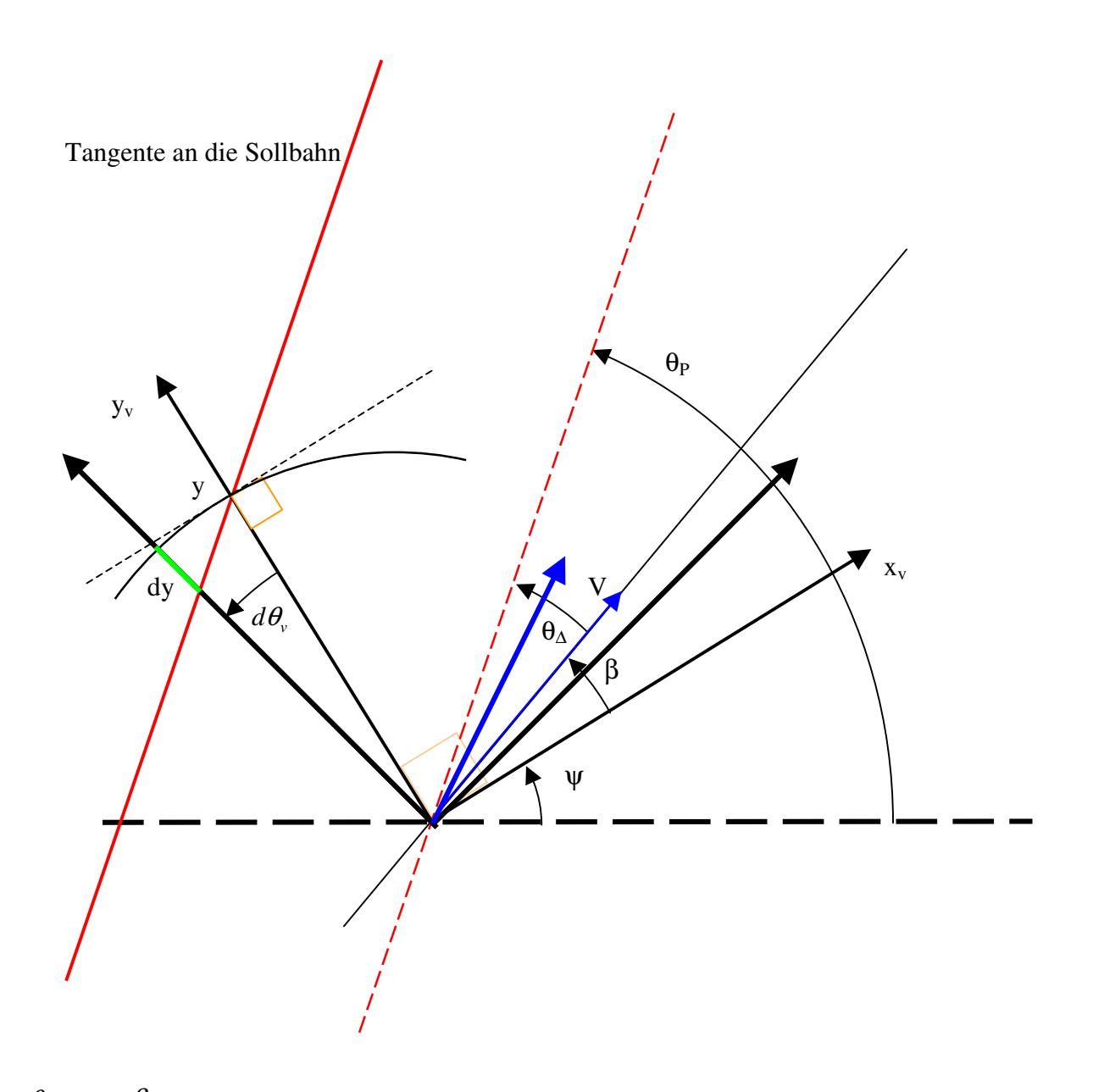

 $\theta_V = \psi + \beta$  $dy_{\theta} = -y \cdot d\theta_{V} \tan \theta_{\Delta}$  $\frac{\theta}{t} = -y \cdot \frac{d\theta_v}{dt} \tan \theta_{\Delta}$ *dt*  $y \cdot \frac{d}{dx}$ *dt*  $\frac{dy_{\theta}}{dy_{\theta}} = -y_{\theta} \frac{d\theta_{\theta}}{dy_{\theta}}$  $\dot{y}_\theta = -y \dot{\theta}_v \tan \theta_\phi = -y (\dot{\psi} + \dot{\beta}) \tan \theta_\phi$ 

## **8 Literatur**

- [1] Kunze, Erhart, Niehe, Stefan: Bahnregelung von Fahrerlosen Transportfahrzeugen (FTF) Zwischenbericht. FH Hannover, 03. September 2009
- [2] Kramer, Ulrich: Kraftfahrzeugführung: Modelle Simulation Regelung. Hanser Verlag, 2008
- [3] Tang, Dancheng: Untersuchung von Modellen für schnell fahrende Fahrzeuge. Masterarbeit, FH Hannover, 22.03.2010
- [4] Chen, Xiaowan: Zustandsregelung schnell Fahrender Fahrzeuge mit automatischer Bahnführung. Masterarbeit, FH Hannover, 02. Mai 2011
- [5] Niehe, Stefan: Anaylse der Fahrkinematik nach Kramer. Notiz FH-Hannover, 2010
- [6] Lunze, Jan: Regelungstechnik 2 Mehrgrößensysteme, Digitale Regelung. Springer Verlag, Heidelberg 2010

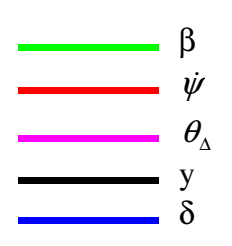